## **KAYITLI ELEKTRONİK POSTA HİZMET SAĞLAYICILARININ BİRLİKTE ÇALIŞABİLİRLİĞİNE İLİŞKİN USUL VE ESASLAR**

## **BİRİNCİ BÖLÜM Amaç, Kapsam, Dayanak, Tanımlar ve Kısaltmalar**

#### **Amaç**

**MADDE 1 -** (1) Bu usul ve esasların amacı, kayıtlı elektronik posta hizmet sağlayıcılarının birlikte çalışabilirliğine ilişkin teknik kriterleri ve ilgili usul ve esasları belirlemektir.

#### **Kapsam**

**MADDE 2 -** (1) Bu usul ve esaslar kayıtlı elektronik posta sistemini kuran ve işleten kayıtlı elektronik posta hizmet sağlayıcılarını kapsar.

### **Dayanak**

**MADDE 3 -** (1) Bu usul ve esaslar 13/1/2011 tarihli ve 6102 sayılı Türk Ticaret Kanununun 1525'inci maddesi kapsamında hazırlanan ve 25/8/2011 tarihli ve 28036 sayılı Resmi Gazete'de yayımlanan Kayıtlı Elektronik Posta Sistemine İlişkin Usul ve Esaslar Hakkında Yönetmelik ile Kayıtlı Elektronik Posta Sistemi İle İlgili Süreçlere ve Teknik Kriterlere İlişkin Tebliğe ve 16/5/2012 tarihli ve 28294 sayılı Resmi Gazete'de yayımlanan [Kayıtlı Elektronik Posta Rehberi ve Kayıtlı Elektronik Posta Hesabı Adreslerine İlişkin Tebliğe](http://www.btk.gov.tr/mevzuat/tebligler/dosyalar/teblig2.pdf) dayanılarak hazırlanmıştır.

#### **Tanımlar ve kısaltmalar**

**MADDE 4 -** (1) Bu usul ve esaslarda geçen;

a) Alıcı: Orijinal iletinin alıcısı durumundaki hesap sahibini veya işlem yetkilisini,

b) Alıcı KEPHS: Elektronik iletinin "kime (to)" veya "bilgi (cc)" alanlarında yer alan KEP hesap adreslerinin ait olduğu KEPHS'yi,

c) Alt işlem yetkilisi: Hesap sahibinin tüzel kişi olduğu durumlarda ilgili KEP hesabına ilişkin bazı işlemleri tüzel kişi nam ve hesabına gerçekleştirmek üzere işlem yetkilisi tarafından yetkilendirilmiş kişi veya kişileri,

ç) CAdES (CMS Advanced Electronic Signature): CMS gelişmiş elektronik imzayı,

d) CMS (Cryptographic Message Syntax ): Kriptografik mesaj sözdizimini,

e) Elektronik tebligat: Elektronik Tebligat Yönetmeliğine uygun olarak elektronik ortamda yapılan tebligatı,

f) Elektronik tebligat hizmeti alanlar listesi: Tebligat çıkarmaya yetkili merciler nezdindeki işlemlerde kullanılmak üzere muhataplara ait elektronik tebligata elverişli KEP hesabı adreslerinin ve bu adreslere ilişkin değişikliklerin yer verildiği listeyi,

g) Elektronik Tebligat Yönetmeliği: 19/1/2013 tarihli ve 28533 sayılı Resmi Gazete'de yayımlanan Elektronik Tebligat Yönetmeliğini,

ğ) Erişim verisi: Sakla-bildir çalışma modelinde orijinal iletiye erişim için kullanılan parola, biyometrik değer gibi verileri,

h) e-Yazışma paketi (EYP): e-Yazışma projesi kapsamında üretilen kamu kurum ve kuruluşları arasında iletilecek resmi yazışmalara ilişkin bilgi ve bileşenlerin, tanımlanmış kurallara uygun şekilde tek bir elektronik dosya olarak biçimlendirilmiş halini,

ı) e-Yazışma projesi: 28/7/2006 tarihli ve 26242 sayılı Resmi Gazete'de yayımlanan, 2006/38 sayılı Yüksek Planlama Kurulu Kararı ile uygulamaya konan, Bilgi Toplumu Stratejisi eki Eylem Planı'nda yer verilen 73 no'lu "Ortak Hizmetlerin Oluşturulması" eylemi kapsamında kamu kurum ve kuruluşları arasındaki resmi yazışmaların elektronik ortamda yürütülmesini sağlayacak ortak kurallar setinin geliştirilmesini amaçlayan ve Kalkınma Bakanlığı tarafından 16/2/2011 tarihinde başlatılan projeyi,

i) Gönderici: Orijinal iletinin göndericisi durumundaki hesap sahibini veya işlem yetkilisini,

j) Gönderici KEPHS: Elektronik iletinin "kimden (from)" alanında yer alan KEP hesap adresinin ait olduğu KEPHS'yi,

k) Hesap sahibi: Adına KEP hesabı tahsis edilen gerçek kişiyi veya kamu veya özel hukuk tüzel kişisini,

l) IETF RFC (Internet Engineering Task Force Request for Comments): İnternet mühendisliği görev grubu yorum talebini,

m) IMAP (Internet Message Access Protocol; İnternet Mesaj Erişim Protokolünü,

n) IP (Internet Protocol) Adresi: Bir ağdaki cihazların birbirini tanımak, birbirleriyle iletişim kurmak ve veri alışverişinde bulunmak için kullandıkları benzersiz numarayı,

o) IPSec (Internet Protocol Security): Ağ üzerindeki IP trafiğinin güvenliğini sağlayan protokolü,

ö) İşlem kaydı: KEP sisteminde yapılan işlemlerin daha sonraki bir tarihte tanımlanabilmesini sağlamak amacıyla tutulan elektronik kayıtları,

p) İşlem yetkilisi: Hesap sahibinin tüzel kişi olduğu durumlarda ilgili KEP hesabına ilişkin tüm işlemleri tüzel kişi nam ve hesabına yapan gerçek kişi veya kişileri,

r) Kanun: 13/1/2011 tarihli ve 6102 sayılı Türk Ticaret Kanununu,

s) KEP: Kayıtlı elektronik postayı,

ş) KEP hesabı: Orijinal ileti gönderme ve alma ile KEP iletisi alma yeteneğine sahip KEP sisteminde oluşturulan elektronik posta hesabını,

t) KEP hesabı adresi: KEP hesabına verilen adı,

u) KEP hesabı arayüzü: KEP hesabının kullanılması için KEPHS tarafından hesap sahibine sağlanan elektronik ortamı,

ü) KEPHS: Kayıtlı elektronik posta hizmet sağlayıcısını,

v) KEP delili: Belirli bir işlemin belirli bir zamanda meydana geldiğini gösteren, KEP sisteminde üretilen ve KEPHS'nin işlem sertifikası ile imzalanmış veriyi,

y) KEP iletisi: KEP sistemi içerisinde KEPHS tarafından üretilen KEP delilini içeren ve KEPHS'nin işlem sertifikası ile imzalanmış iletiyi,

z) KEP paketi: Orijinal iletiyi içeren ve KEPHS'nin işlem sertifikası ile imzalanmış iletiyi,

aa) Kurul: Bilgi Teknolojileri ve İletişim Kurulunu,

bb) Kurum: Bilgi Teknolojileri ve İletişim Kurumunu,

cc) Muhatap: Elektronik tebligatı alan gerçek veya tüzel kişiyi,

çç) Orijinal ileti: Gönderici tarafından üretilen ve göndericinin güvenli elektronik imzasını taşıyan iletiyi,

dd) Servis adresi: KEPHS'nin kullanımına mahsus olarak ve özel bir amaçla oluşturulan KEP hesabı adresini,

ee) PAdES (PDF Advanced Electronic Signature) : PDF gelişmiş elektronik imzayı,

ff) SHA (Secure Hash Algorithm): Güvenli özet algoritmasını,

gg) S/MIME (Secure/Multipurpose Internet Mail Extension): Güvenli çok amaçlı internet posta uzantısını,

ğğ) SMTP (Simple Mail Transfer Protocol): Elektronik posta gönderme protokolünü,

hh) VPN (Virtual Private Network): Sanal özel ağı,

ıı) Yönetmelik: 25/8/2011 tarihli ve 28036 sayılı Resmi Gazete'de yayımlanan [Kayıtlı](http://www.btk.gov.tr/duyurular/dosyalar/KEP_Yonetmelik.pdf)  [Elektronik Posta Sistemine İlişkin Usul ve Esaslar Hakkında Yönetmeliği,](http://www.btk.gov.tr/duyurular/dosyalar/KEP_Yonetmelik.pdf)

ii) Web servis: Bilgisayarlar arasında ağ üzerinden etkileşimi ve uyumluluğu sağlayacak yazılım servisini,

jj) XML (Extensible Markup Language) : Genişletilebilir işaretleme dilini,

kk) XAdES (XML Advanced Electronic Signature): XML gelişmiş elektronik imzayı ifade eder.

(2) Bu usul ve esaslarda geçen, ancak yukarıda yer almayan tanımlar için ilgili mevzuatta yer alan tanımlar geçerlidir.

## **İKİNCİ BÖLÜM KEP Çalışma Modeli ve KEP Sisteminde İleti Akışı**

### **KEP çalışma modeli**

**Madde 5 -** (1) KEP sisteminde;

a) Orijinal ileti, KEP paketi içerisinde,

b) KEP delili, KEP iletisi içerisinde

taşınır.

(2) Her bir KEP iletisi bir tane KEP delili içerir.

(3) KEP hesabı arayüzünde asgari, "Gelen", "Giden" ve "Delil" kutusu bulunur.

(4) KEP hesabı arayüzündeki;

a) "Gelen" kutusunda gelen KEP paketleri,

b) "Giden" kutusunda, herhangi bir sebeple red olanlar da dahil olmak üzere gönderilen KEP paketleri veya orijinal iletiler,

c) "Delil" kutusunda ise KEP iletileri veya KEP delilleri yer alır.

(5) "Kurumsal entegrasyonlarda hesap sahibi isterse, KEP iletilerini veya KEP delillerini "delil" kutusu yerine "gelen" kutusuna yönlendirebilir."

(6) Gönderici KEPHS ve alıcı KEPHS, orijinal iletiye ilişkin kendileri tarafından üretilen ve kendileri ile paylaşılan tüm KEP delillerini KEP sistemlerinde tutar ve hesap sahiplerinin erişimine sunar.

(7) Orijinal iletinin özet değeri, 6/1/2005 tarihli ve 25692 sayılı Resmi Gazete'de yayımlanan [Elektronik İmza ile İlgili Süreçlere ve Teknik Kriterlere İlişkin Tebliğ'](http://www.btk.gov.tr/bilgi_teknolojileri/elektronik_imza/dosyalar/eimza_teblig.pdf)in "Algoritmalar ve Parametreler" başlıklı 6'ncı maddesinin birinci fıkrasının (c) bendinde yer alan algoritmalar kullanılarak alınır ve ilgili yerlerde "BASE 64 ENCODED" olarak kullanılır.

#### **KEP sisteminde ileti akışı**

**MADDE 6 -** (1) Sakla-ilet çalışma modelini kullanan KEP sisteminde, KEP iletisi alma ve gönderme, kullanıcılarla KEP iletisi ve KEP delili paylaşma işlemi, KEPHS tarafından bu fıkra kapsamında gerçekleştirilir.

a) Gönderici, orijinal iletiyi oluşturur ve kendi güvenli elektronik imzası ile imzalayarak gönderir.

b) Gönderici KEPHS, orijinal iletinin ilgili mevzuata ve mevzuatta belirtilen standartlara uygunluğunu kontrol eder. Bu kontrol sonucunda gönderici KEPHS aykırı bir durum tespit;

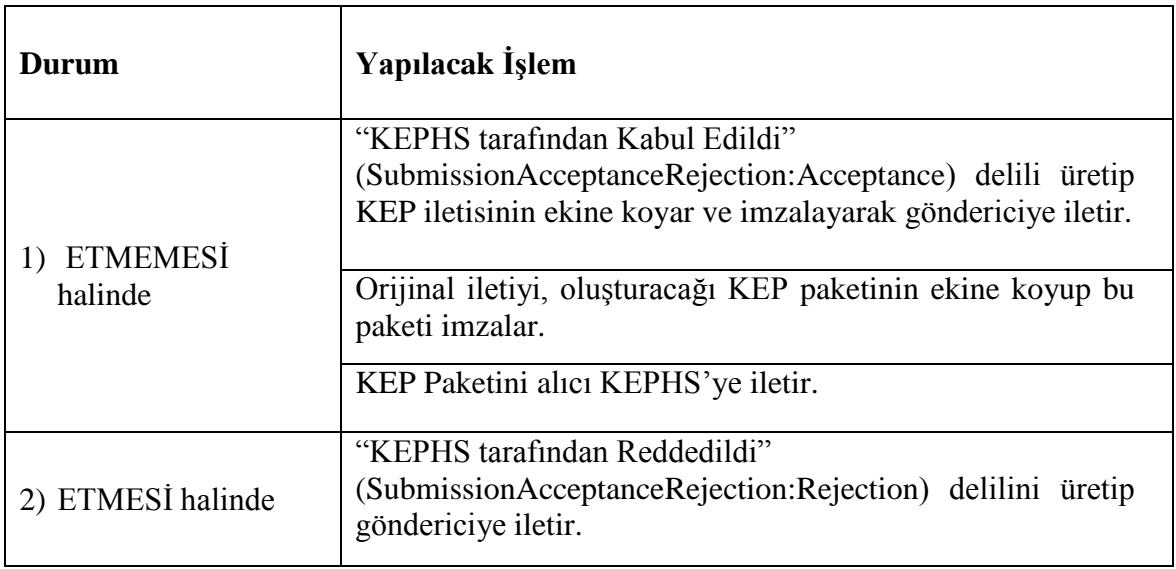

c) KEP paketi ve "KEPHS tarafından Kabul Edildi" (SubmissionAcceptanceRejection:Acceptance) delilini içeren KEP iletisi gönderiminin;

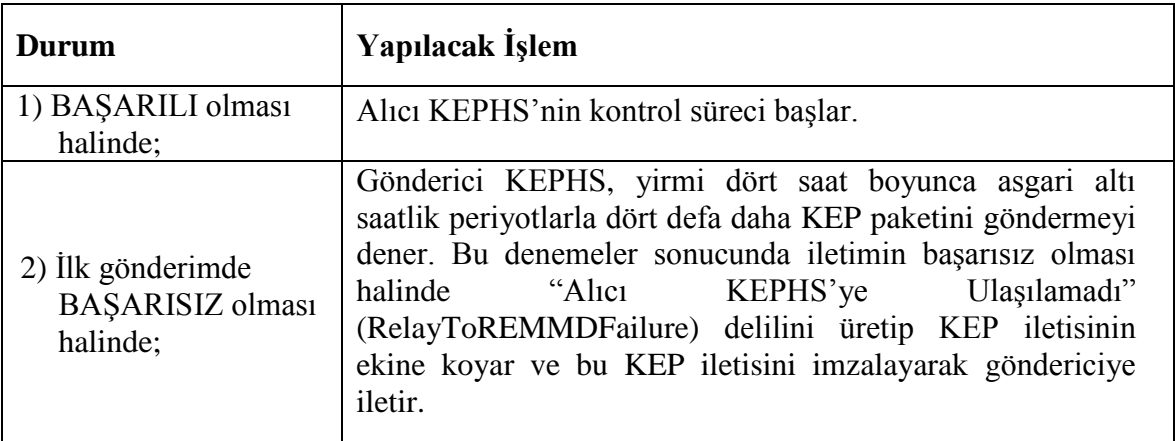

ç) Alıcı KEPHS, gelen KEP paketinin ve KEP iletisinin ilgili mevzuata ve mevzuatta belirtilen standartlara uygunluğunu kontrol eder. Bu kontrol sonucunda alıcı KEPHS aykırı bir durum tespit;

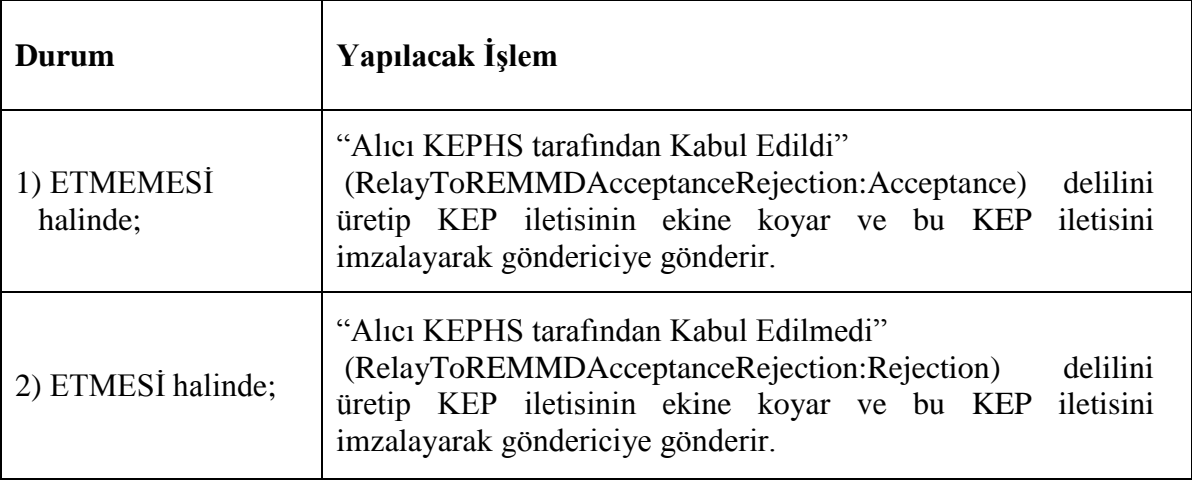

d) Alıcı KEPHS, KEP paketini alıcıya teslim;

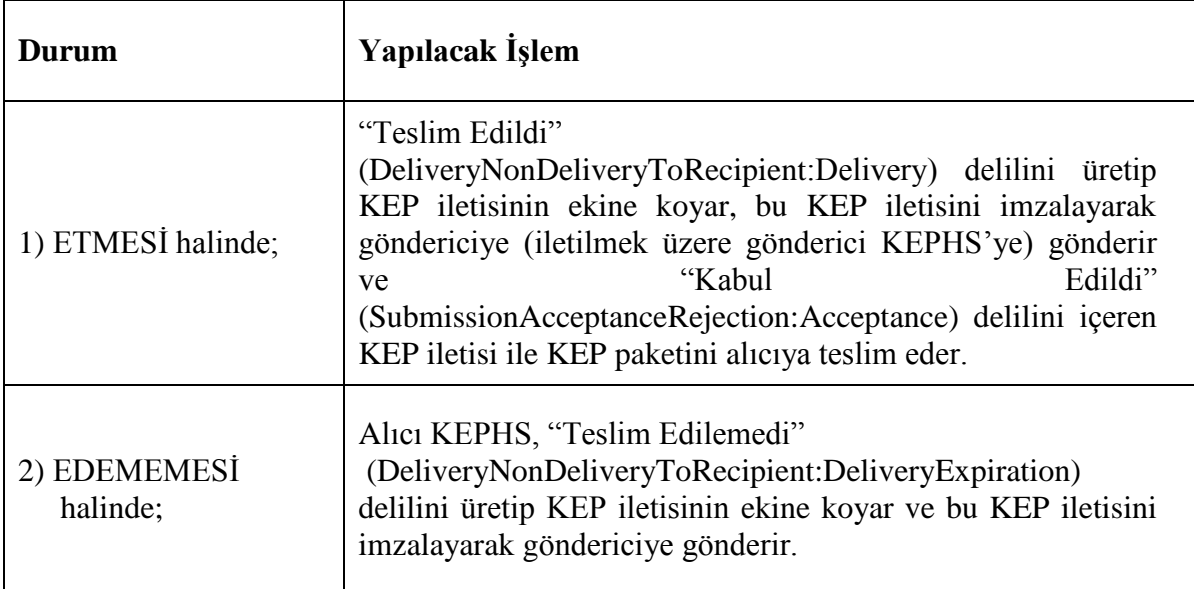

e) KEP paketi alıcıya teslim edildikten sonra; alıcı KEPHS, KEP paketinin alıcı tarafından açılıp açılmadığını kontrol eder. Alıcının, hesabına KEP paketi teslim edildikten sonraki iş günü sonuna kadar teslim edilen KEP paketini;

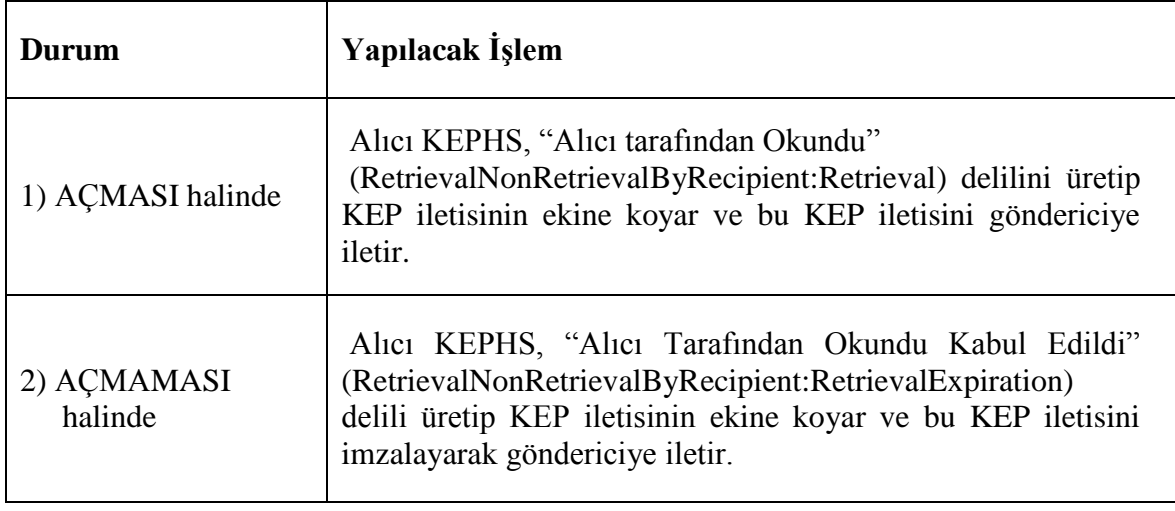

(2) Gönderici KEPHS'nin sakla-bildir çalışma modelini kullanması durumunda, KEP iletisi alma, gönderme ve kullanıcılarla KEP iletisi ve KEP delili paylaşma işlemi, KEPHS tarafından bu fıkra kapsamında gerçekleştirilir.

a) Gönderici, hizmet aldığı KEPHS'nin KEP hesabı arayüzüne erişerek orijinal iletiyi oluşturur ve kendi güvenli elektronik imzası ile imzalayarak gönderir.

b) Gönderici KEPHS, orijinal iletinin ilgili mevzuata ve mevzuatta belirtilen standartlara uygunluğunu kontrol eder. Bu kontrol sonucunda gönderici KEPHS aykırı bir durum tespit;

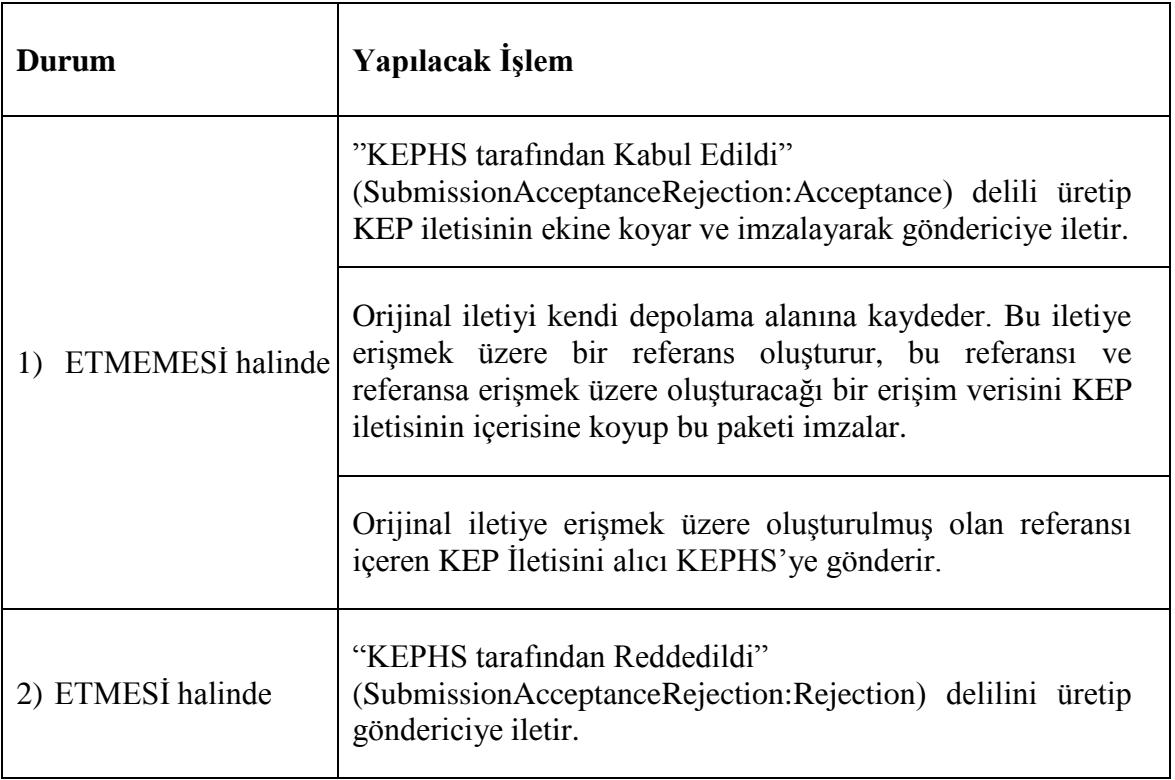

c) Orijinal iletiye erişmek üzere oluşturulmuş olan referansı içeren KEP İletisini ve "KEPHS tarafından Kabul Edildi" (SubmissionAcceptanceRejection:Acceptance) delilini içeren KEP iletisi gönderiminin;

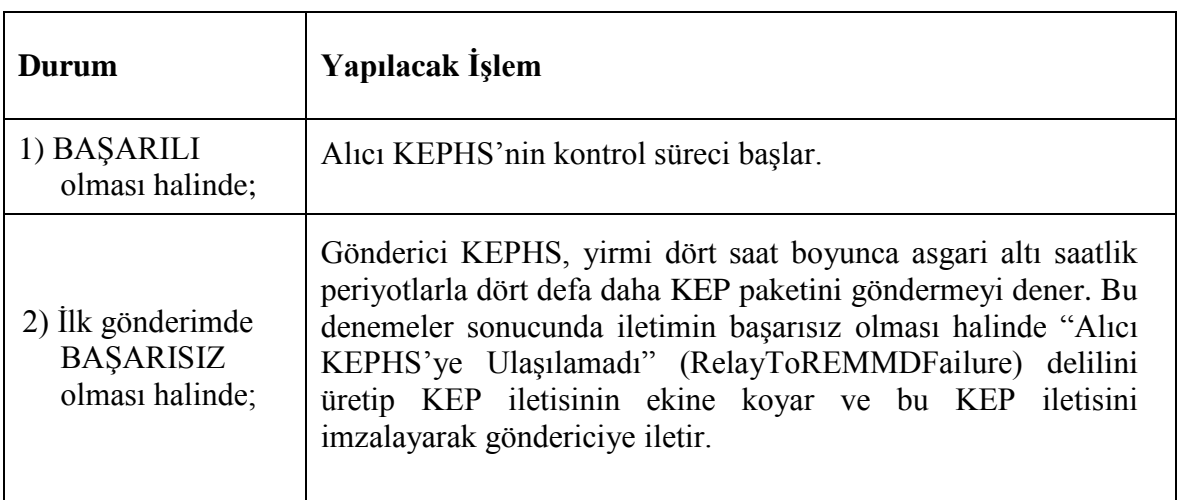

ç) Alıcı KEPHS, gelen KEP paketinin ve KEP iletisinin ilgili mevzuata ve mevzuatta belirtilen standartlara uygunluğunu kontrol eder. Bu kontrol sonucunda alıcı KEPHS, aykırı bir durum tespit;

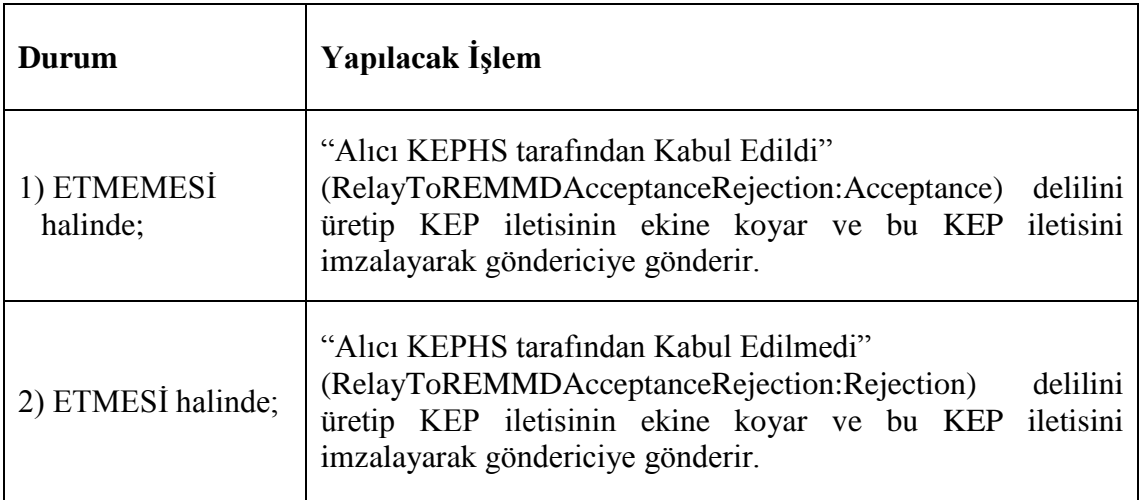

d) Alıcı KEPHS, orijinal iletiye erişmek üzere oluşturulmuş olan referansı içeren KEP iletisini alıcıya teslim;

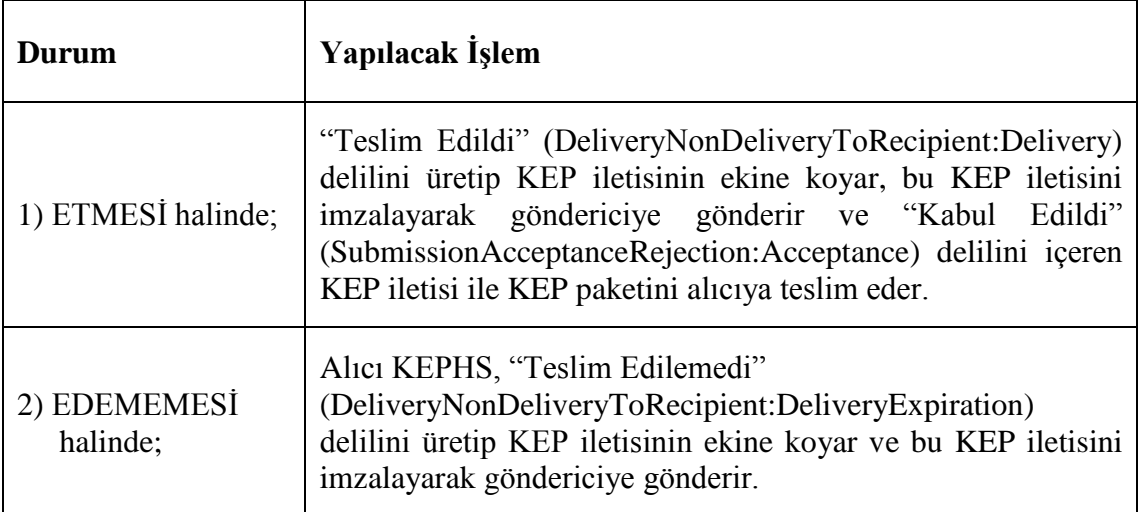

e) KEP paketi alıcıya teslim edildikten sonra; alıcı KEPHS, KEP paketinin alıcı tarafından açılıp açılmadığını kontrol eder. Alıcının, hesabına KEP paketi teslim edildikten sonraki iş günü sonuna kadar teslim edilen KEP paketini;

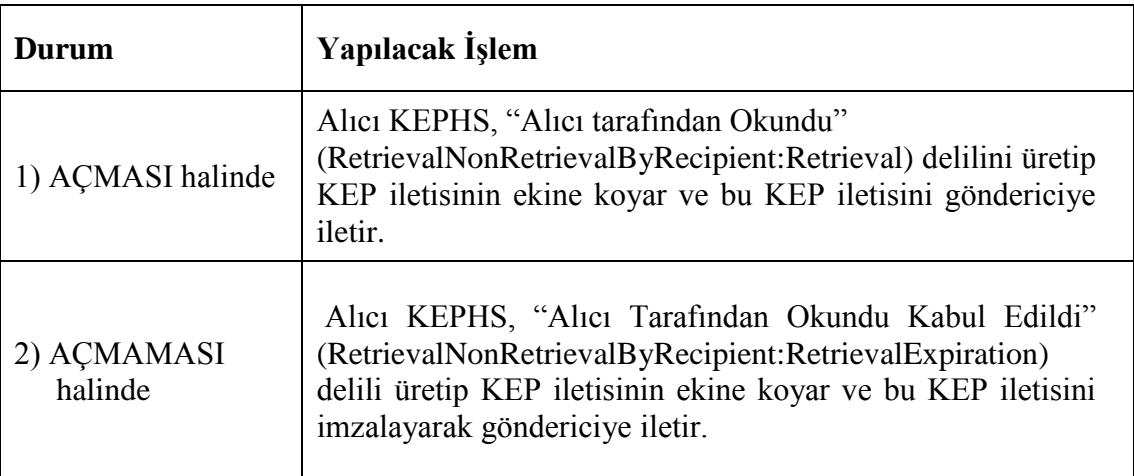

f) KEP paketi alıcıya teslim edildikten sonra; Gönderici KEPHS, KEP paketinin içerisindeki referansın gösterdiği depolama alanından orijinal iletinin indirilip indirilmediğini kontrol eder. Alıcının, hesabına KEP paketi teslim edildikten sonraki iş günü sonuna kadar iletiyi;

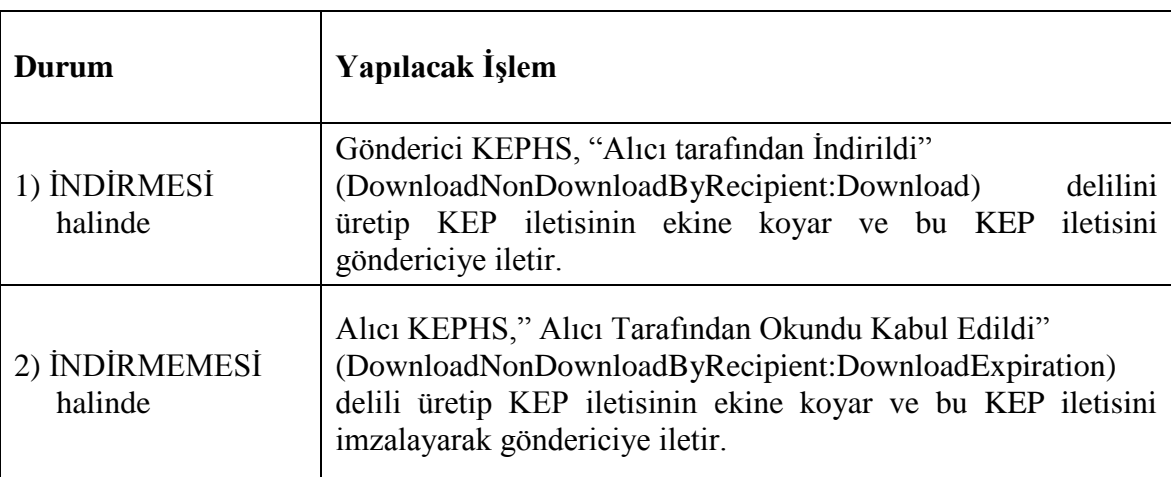

(3) Gönderici KEPHS'nin sakla-bildir çalışma modelini kullanmadığı ancak alıcı KEPHS'nin sakla-bildir modelini kullanması durumunda, KEP iletisi alma, gönderme ve kullanıcılarla KEP iletisi ve KEP delili paylaşma işlemi, KEPHS tarafından bu fıkra kapsamında gerçekleştirilir.

a) Gönderici, hizmet aldığı KEPHS'nin KEP hesabı arayüzüne erişerek orijinal iletiyi oluşturur ve kendi güvenli elektronik imzası ile imzalayarak gönderir.

b) Gönderici KEPHS, orijinal iletinin ilgili mevzuata ve mevzuatta belirtilen standartlara uygunluğunu kontrol eder. Bu kontrol sonucunda gönderici KEPHS aykırı bir durum tespit;

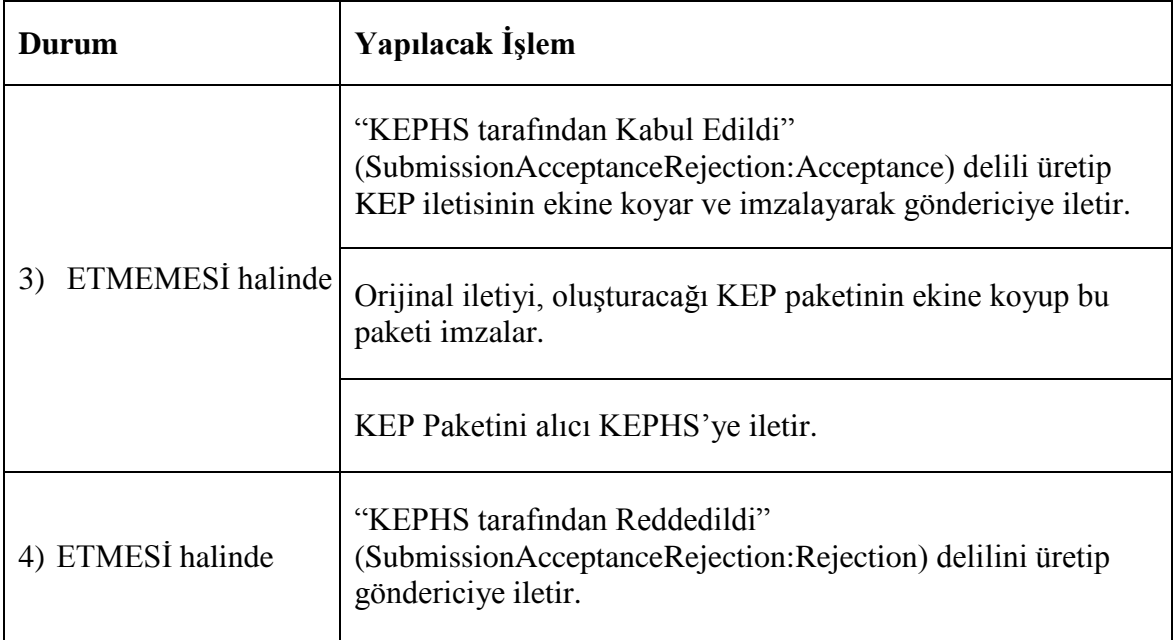

c) KEP paketi ve "KEPHS tarafından Kabul Edildi" (SubmissionAcceptanceRejection:Acceptance) delilini içeren KEP iletisi gönderiminin;

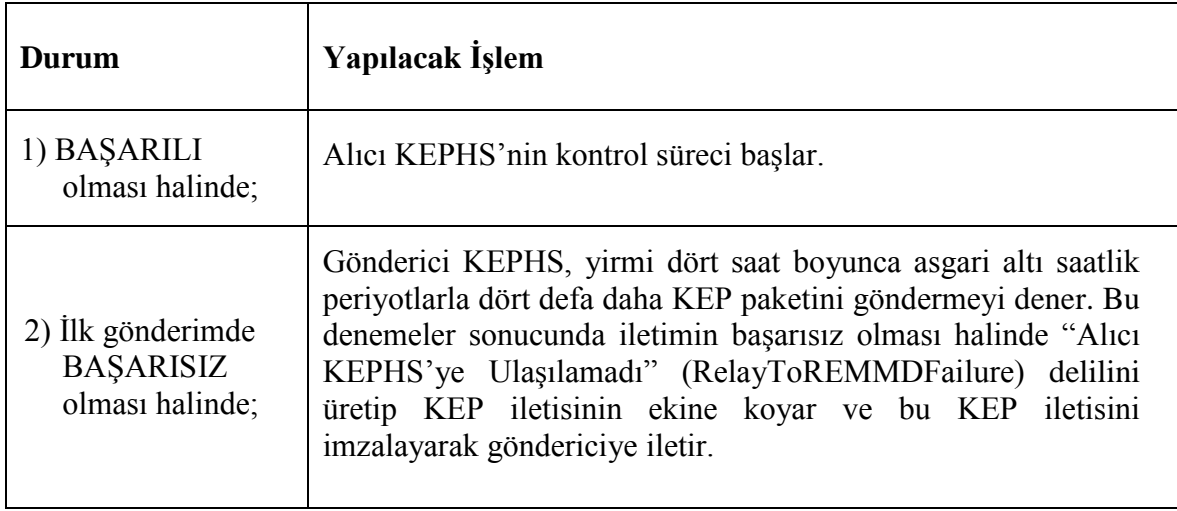

ç) Alıcı KEPHS, gelen KEP paketinin ve KEP iletisinin ilgili mevzuata ve mevzuatta belirtilen standartlara uygunluğunu kontrol eder. Bu kontrol sonucunda alıcı KEPHS, aykırı bir durum tespit;

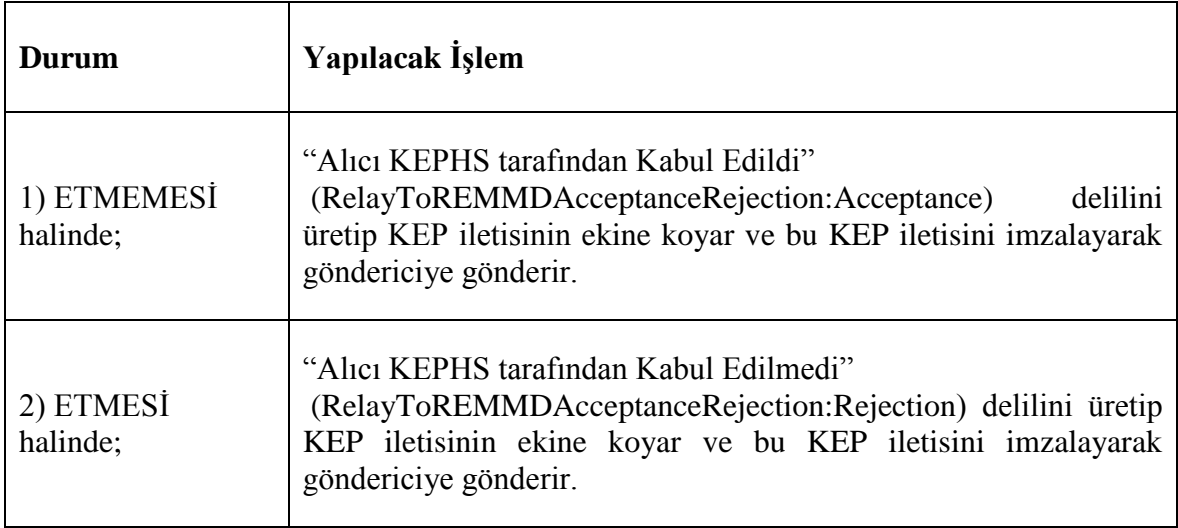

d) Alıcı KEPHS, orijinal iletiyi kendi depolama alanına kaydeder. Bu iletiye erişmek üzere bir referans oluşturur, bu referansı ve referansa erişmek üzere oluşturacağı bir erişim verisini KEP iletisinin içerisine koyup bu paketi imzalar.

e) Alıcı KEPHS, orijinal iletiye erişmek üzere oluşturulmuş olan referansı içeren KEP İletisini alıcıya teslim;

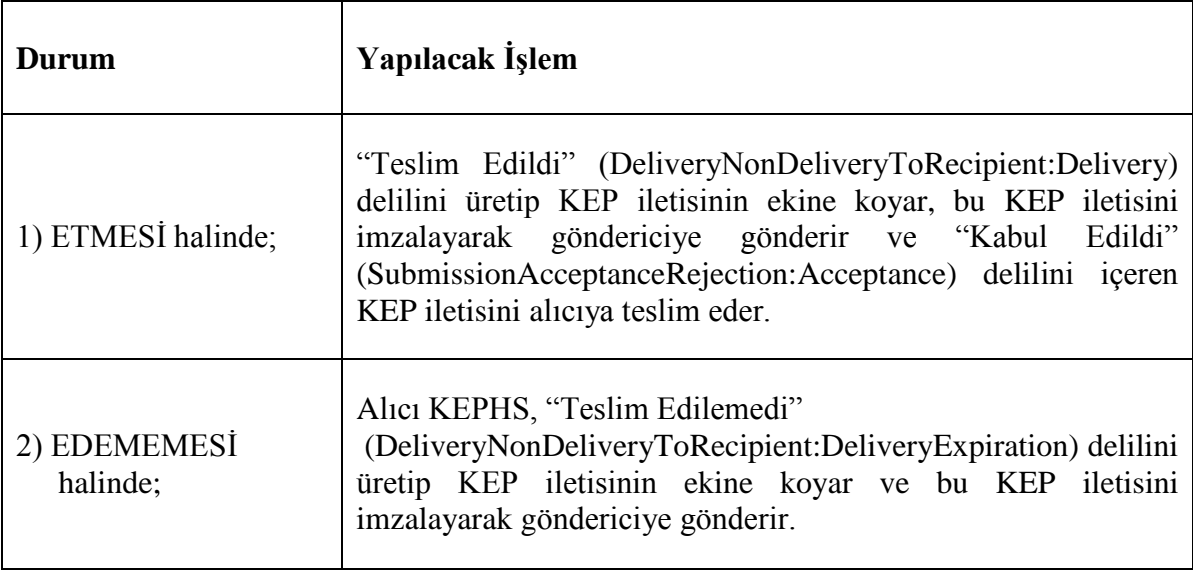

f) KEP paketi alıcıya teslim edildikten sonra; Alıcı KEPHS, orijinal iletiye erişmek üzere oluşturulmuş olan referansı içeren KEP İletisini içerisindeki referansın gösterdiği depolama alanından orijinal iletinin indirilip indirilmediğini kontrol eder. Alıcının, hesabına KEP iletisi teslim edildikten sonraki iş günü sonuna kadar iletiyi;

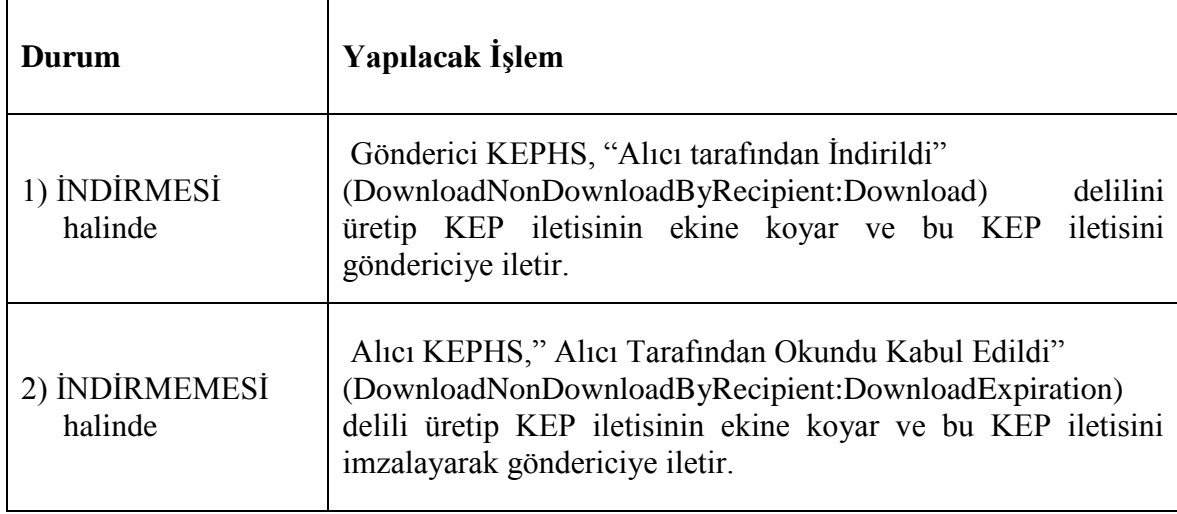

(4) Sakla-bildir çalışma modelinde KEPHS, orijinal iletiye yetkisiz erişimi ve orijinal iletinin yetkisiz taraflarca indirilmesini engellemek üzere gerekli tedbirleri alır.

(5) Sakla-bildir çalışma modelinde orijinal iletiye erişmek üzere oluşturulan referans vasıtasıyla orijinal iletinin 3 ay içerisinde indirilmemesi durumunda KEPHS tarafından ilgili orijinal ileti silinebilir.

# **ÜÇÜNCÜ BÖLÜM Orijinal İleti, KEP Paketi ve KEP İletisi Başlık Bilgileri ile KEP Hesabı Arayüzleri**

## **Orijinal iletinin başlık bilgileri**

**MADDE 7 -** (1) Orijinal iletinin başlık bilgileri, ileti S/MIME haline getirilmeden önce eklenir.

(2) Orijinal ileti oluşturulurken eklenmesi gereken başlık bilgileri;

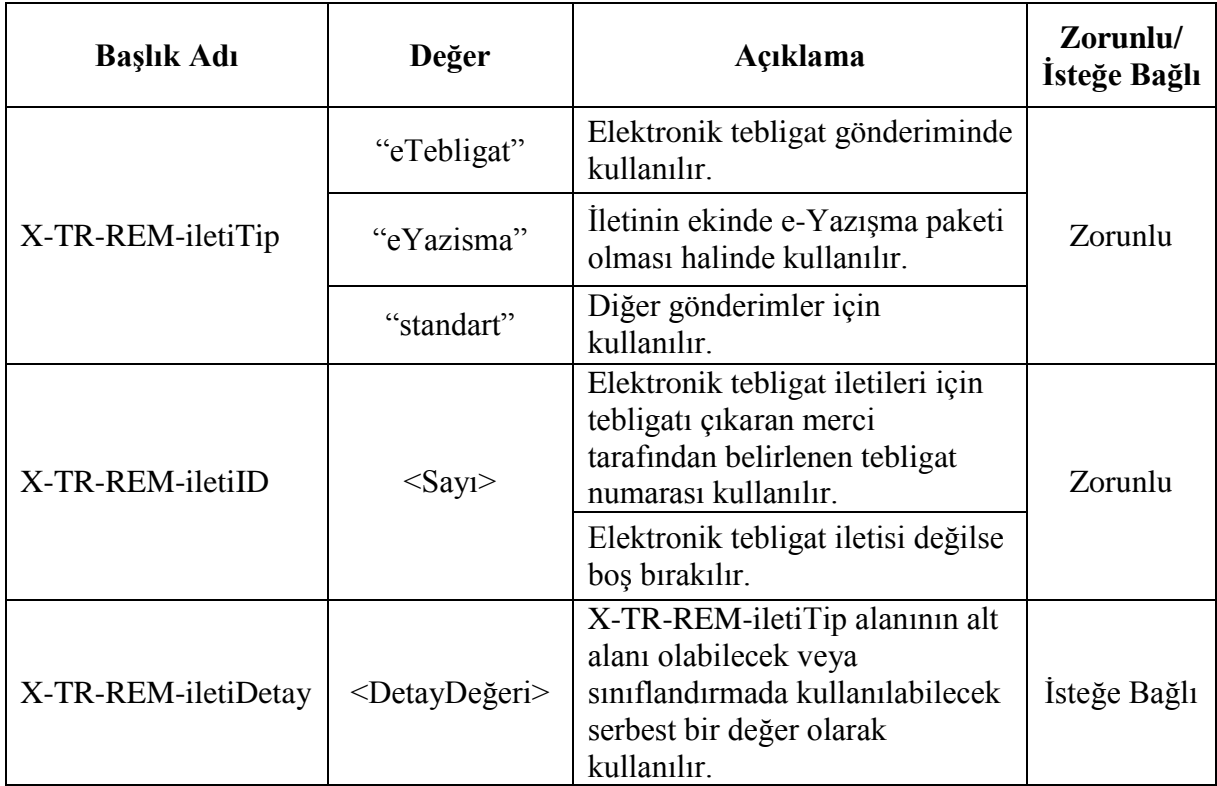

şeklinde olmalıdır.

(3) Başlık bilgilerindeki alanlar büyük ve küçük harf duyarlı olmalıdır.

(4) Başlık bilgilerindeki tüm alanlar RFC 5322 madde 2.1.1'de belirtilen uzunluk kısıtına uygun olarak oluşturulur.

### **KEP paketi ve KEP iletisi başlık bilgileri**

**MADDE 8 -** (1) KEP paketi ve KEP iletisi KEPHS tarafından oluşturulur.

(2) ETSI TS 102 640-2 standardının 4.1'inci maddesinde tanımlanan "X-REM- <component>: <value>" ifadesinin;

a) <component> alanı "MessageIdentifierByREMMD" şeklinde,

b) <value> alanı ise orijinal iletinin gönderici KEPHS'nin sistemine ulaştığı anda KEP sisteminde tekil olacak şekilde üretilmiş olan kimliğini tanımlayıcı değer

olmalıdır.

(3) KEP paketi ve KEP iletisi başlık bilgileri;

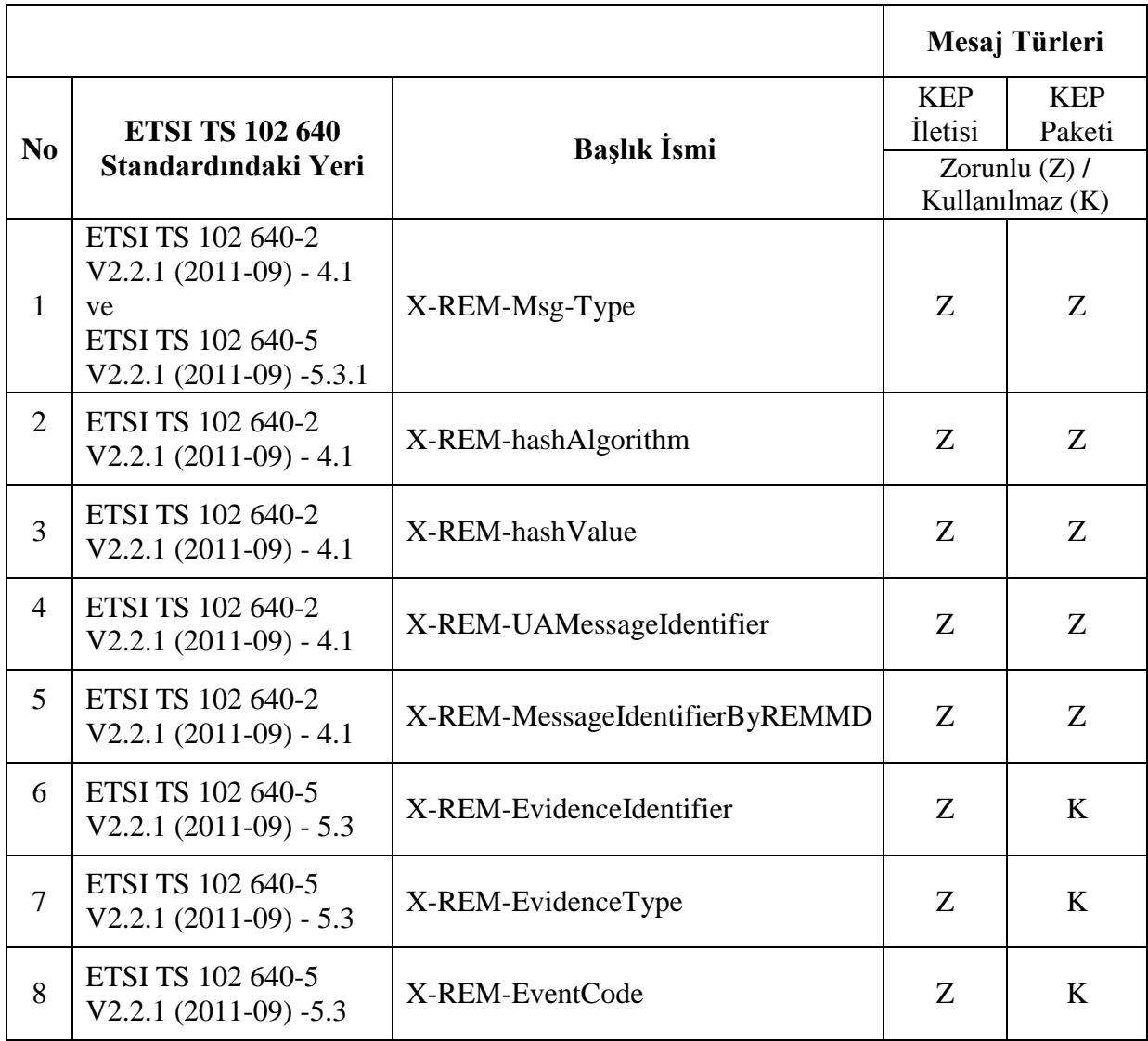

şeklinde kullanılır.

(4) Yedinci maddenin ikinci fıkrasında anılan başlık bilgileri KEP paketinin başlığına da eklenir.

### **KEP hesabı arayüzleri**

**MADDE 9 -** (1) KEPHS'ler tarafından sunulan arayüzlerde yer verilen öğeler bu maddede belirtildiği şekilde kullanılır.

(2) KEP hesabı "Gelen" kutusundaki "Konu" başlığı;

a) KEP paketi için: [KEP İletisi] <Orijinal İleti Başlığı>

b) KEP iletisi için: [KEP Delili: <Delil Açıklaması>] <Orijinal İleti Başlığı >

şeklinde gösterilir.

(3) Bu maddenin ikinci fıkrasının (b) bendinde yer alan <Delil Açıklaması> ;

a) "SubmissionAcceptanceRejection:Acceptance" delili için [KEP Delili: hsY Tarafından Kabul Edildi]

b) "SubmissionAcceptanceRejection:Rejection" delili için [KEP Delili: hsY Tarafından Reddedildi]

c) "RelayToREMMDAcceptanceRejection:Acceptance" delili için [KEP Delili: hsY Tarafından Kabul Edildi]

ç) "RelayToREMMDAcceptanceRejection:Rejection" delili için [KEP Delili: hsY Tarafından Reddedildi]

d) "RelayToREMMDFailure" delili için [KEP Delili: hsY'ye Ulaşılamadı]

e) "DeliveryNonDeliveryToRecipient:Delivery" delili için [KEP Delili: ad.soya[d@hsY.kep.tr'ye](mailto:emrah.gunel@hsy.kep.tr) Teslim Edildi]

f) "DeliveryNonDeliveryToRecipient:DeliveryExpiration" delili için [KEP Delili: ad.soya[d@hsY.kep.tr'ye](mailto:emrah.gunel@hsy.kep.tr) Teslim Edilemedi]

g) "RetrievalNonRetrievalByRecipient:Retrieval" delili için [KEP Delili: ad.soyad@hsY.kep.tr Tarafından Okundu]

ğ) "RetrievalNonRetrievalByRecipient:RetrievalExpiration" delili için [KEP Delili: Okundu Kabul Edildi]

h) ["DownloadNonDownloadByRecipient:](file:///Z:/1_BTK/1_KEP/2_DENETIM/1_KEP%20Denetim%20Checklist/3_Evidence/evidence.xlsx%23DownloadNonDownloadByRecepient!A1)Download" delili için [KEP Delili: ad.soyad@hsY.kep.tr Tarafından İndirildi]

ı) ["DownloadNonDownloadByRecipient:](file:///Z:/1_BTK/1_KEP/2_DENETIM/1_KEP%20Denetim%20Checklist/3_Evidence/evidence.xlsx%23DownloadNonDownloadByRecepient!A1)DownloadExpiration" delili için [KEP Delili: İndirildi Kabul Edildi]

şeklinde gösterilir.

## **DÖRDÜNCÜ BÖLÜM KEP Delili İçeriği, Dosya İsimleri, Dosya Gösterimi ve Paylaşımı**

#### **KEP delilleri**

**MADDE 10 -** (1) KEP sisteminde tüm deliller, ETSI TS 102 640-2 V2.2.1 (2011-09) standardının "*REM-MD Evidence Content and Semantics*" başlıklı 5'inci kısmına ve "*Annex B (normative): REM-MD Evidence Implementation in xml*" kısmına uygun olarak oluşturulur.

(2) KEP delillerinde yer alan özet değerlerin gösterimi "BASE64 ENCODED" şeklinde olur.

(3) KEP sisteminde tüm KEP delilleri Tablo –1'e uygun olarak oluşturulur.

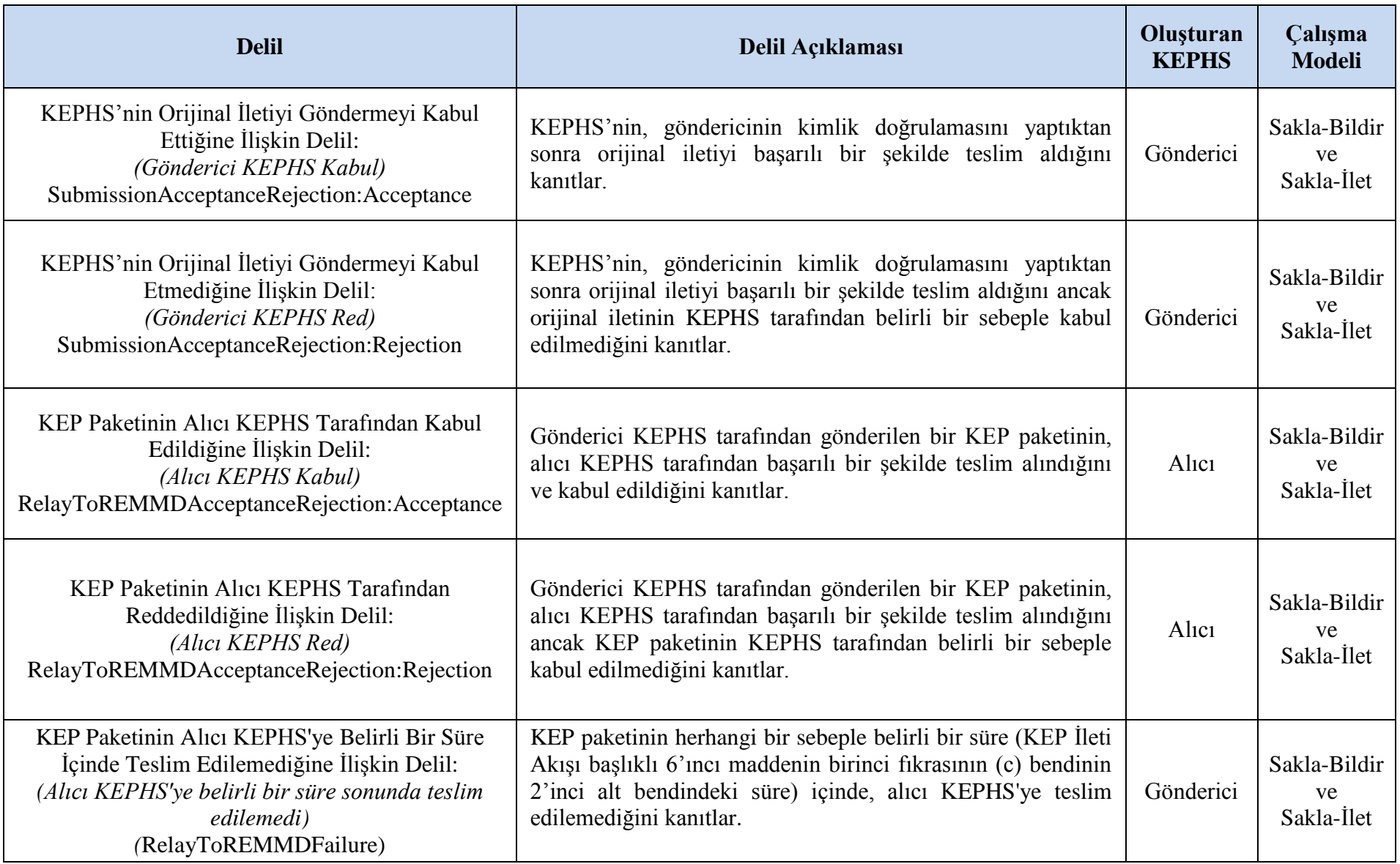

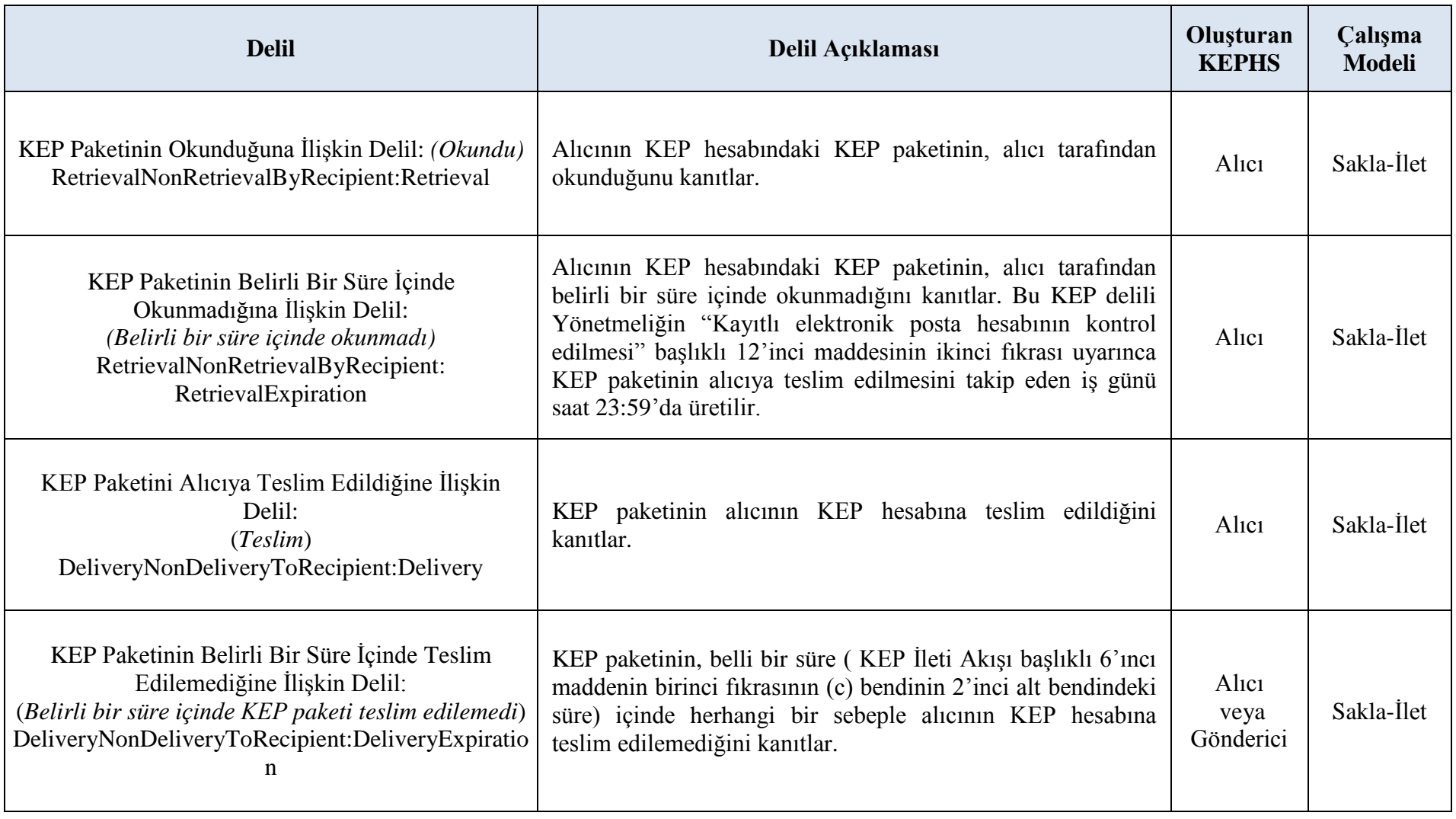

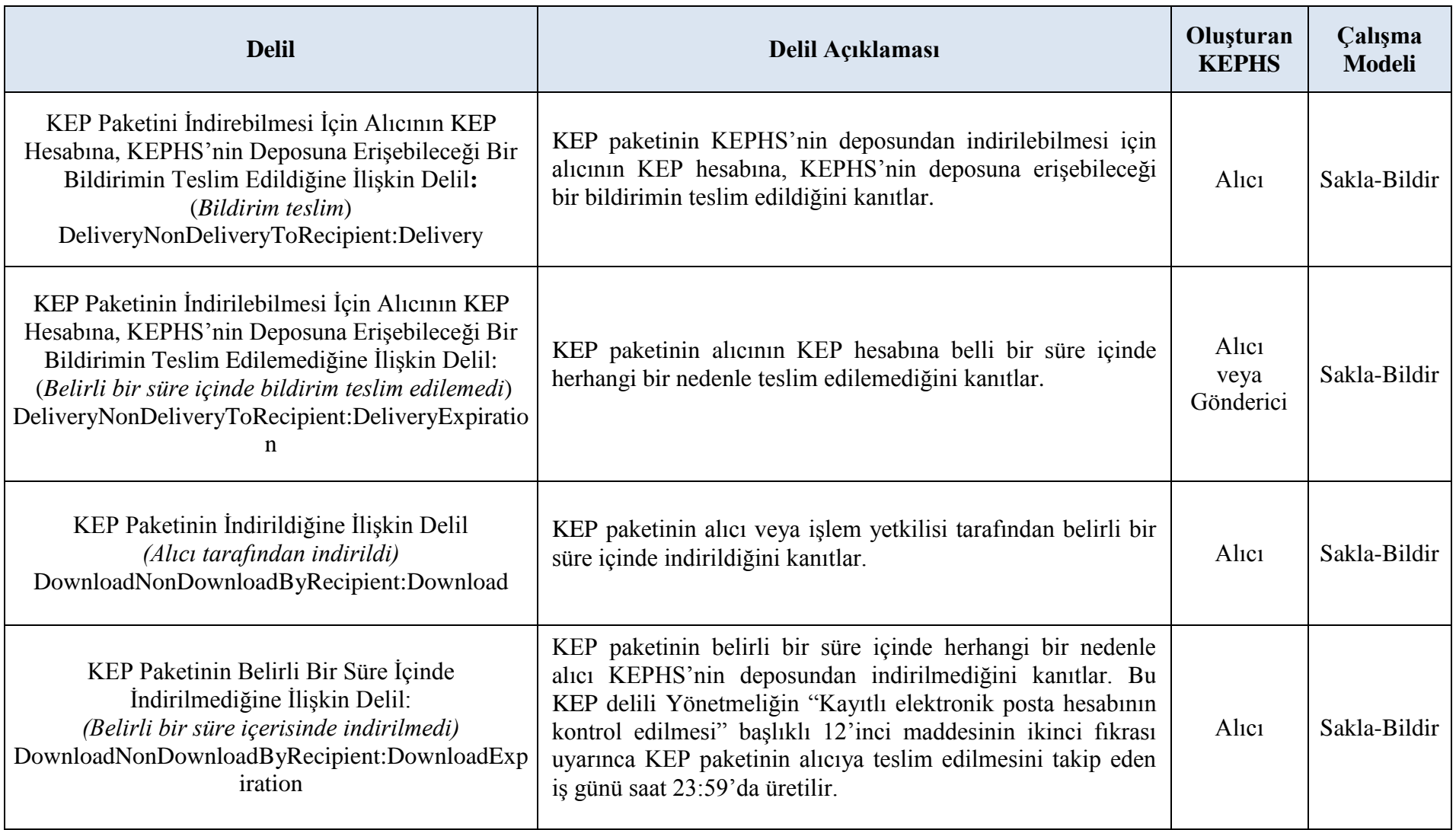

Tablo – 1 KEP Delilleri, Açıklaması, Oluşturan KEPHS ve Oluşturulduğu Çalışma Modeli

## **KEP delilleri dosya isimleri yapısı**

**MADDE 11** – (1) KEP sisteminde üretilen KEP delillerinin dosya isimlerinin yapısı "delilin ismi.<MessageID>.xml" şeklinde olur.

(2) KEP sisteminde oluşturulan KEP delillerinin dosya isimleri;

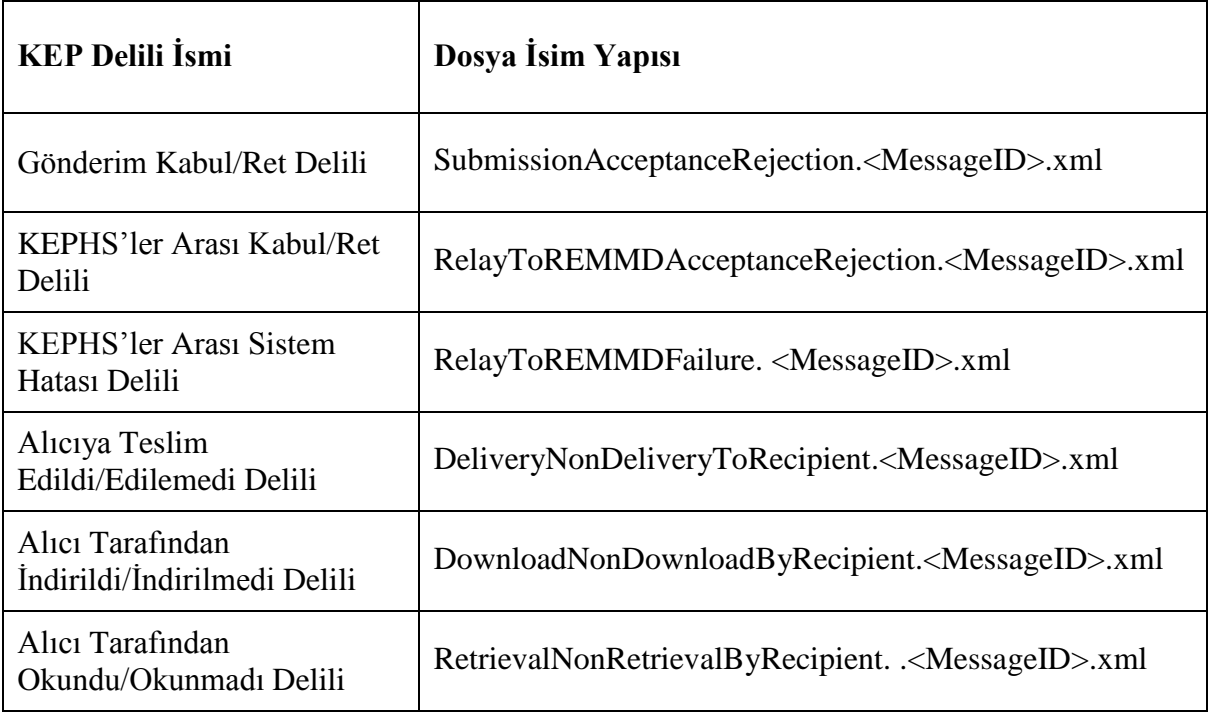

şeklinde kullanılır.

### **KEP delilleri içeriği**

**MADDE 12 –** (1) KEP paketlerinin başlık bilgisinde bulunan "X-REM-MessageIdentifierByREMMD" alanı, ETSI TS 102 640-2 V2.2.1 (2011-09) standardının "*5.2.2.4.1 M00 - REM-MD Message/REM Dispatch details*" maddesi kapsamında KEP delillerinin içerisinde de bulunur.

(2) KEP sisteminde üretilen delillerde gönderici detaylarını gösteren "SenderDetails" alanı;

a) Gerçek kişiler için: ad, soyad, KEP adresi,

"ElectronicAddress" etiketi içerisinde;

<tsl:ElectronicAddress><tsl:URI>Ad Soyad <KEP hesap adresi></tsl:URI><KEP hesap adresi></tsl:ElectronicAddress>

b) Tüzel kişi için: tüzel kişi unvanı, tüzel kişi KEP hesap adresi,

"ElectronicAddress" etiketi içerisinde;

<tsl:ElectronicAddress>Tüzel Kişi Unvanı <tüzel kişi KEP hesap adresi>

</tsl:ElectronicAddress>

şeklinde olur.

(3) KEP sisteminde üretilen KEP delillerinde alıcı detaylarını gösteren "RecipientsDetails" alanı;

a) Gerçek kişi için: Ad, soyad, KEP hesap adresi, "ElectronicAddress" etiketi içerisinde; <tsl:ElectronicAddress>Ad Soyad <KEP hesap adresi></tsl:ElectronicAddress>

b) Tüzel kişi için: tüzel kişi ünvanı, tüzel kişi KEP hesap adresi, "ElectronicAddress" etiketi içerisinde; <tsl:ElectronicAddress>Tüzel Kişi Unvanı <tüzel kişi KEP hesap adresi> </tsl:ElectronicAddress>

şeklinde olur.

(4) KEP sisteminde üretilen KEP delillerinde alıcının tüzel kişi olması halinde işlem yetkilisine ilişkin "RecipientsdelegatesDetails" alanı;

"ElectronicAddress" etiketi içerisinde;

<tsl:ElectronicAddress>Tüzel Kişi Unvanı Adına İşlem Yetkilisi Ad Soyad <tüzel kişi KEP hesap adresi></tsl:ElectronicAddress>

şeklinde olur.

#### **KEP delili gösterimi**

**MADDE 13 -** (1) KEP iletilerinin gövde kısmına, iletinin ekinde bulunan KEP delili ile ilgili;

a) SubmissionAcceptanceRejection delili için;

Gönderici KEPHS Tarafından [Kabul/Ret] Edildi Delili:

<YYYY-MM-DDThh:mm:ssTZD> tarihinde <"Ad Soyad"

adı.soyadı@hsY.kep.tr> kullanıcısı tarafından

 $\le$ alıcı hesap adresi 1 $>$ 

 $\leq$ alıcı hesap adresi 2 $>$ 

[alıcısına/alıcılarına] gönderilen <MessageIdentifierByREMMD> numaralı ve <Konu> konulu ileti <hsY> tarafından [kabul/<RS> sebebiyle ret] edilmiştir.

## b) RelayToREMMDAcceptanceRejection delili için;

Alıcı KEPHS Tarafından [Kabul/Ret] Edildi Delili:

<YYYY-MM-DDThh:mm:ssTZD> tarihinde <"Ad Soyad"

adı.soyadı@hsY.kep.tr> kullanıcısı tarafından

 $\le$ alıcı hesap adresi 1>

 $\le$ alıcı hesap adresi 2> …

[alıcısına/alıcılarına] gönderilen <MessageIdentifierByREMMD> numaralı ve <Konu> konulu ileti <hsY> tarafından [kabul/<RS> sebebiyle ret] edilmiştir.

### c) DeliveryNonDeliveryToRecipient delili için; Alıcıya [Teslim Edildi/Edilemedi] Delili:

<YYYY-MM-DDThh:mm:ssTZD> tarihinde <"Ad Soyad" adı.soyadı@hsY.kep.tr> kullanıcısı tarafından  $\le$ alıcı hesap adresi 1>  $\leq$ alıcı hesap adresi 2 $>$ 

[alıcısına/alıcılarına] gönderilen <MessageIdentifierByREMMD> numaralı ve  $\langle$ Konu> konulu ileti  $\langle$ adı.soyad[ı@hsY.kep.tr>](mailto:fatih.tuna@tnbkephs.com.tr) hesabına [teslim edilmiştir $\langle$  -RS sebebiyle teslim edilememiştir].

```
ç) RetrievalNonRetrievalByRecipient delili için;
```
…

…

…

…

Alıcı Tarafından [Okundu/Okundu Kabul Edildi] Delili: <YYYY-MM-DDThh:mm:ssTZD> tarihinde <"Ad Soyad" adı.soyadı@hsY.kep.tr> kullanıcısı tarafından  $\le$ alıcı hesap adresi 1>  $\leq$ alıcı hesap adresi 2 $>$ 

[alıcısına/alıcılarına] gönderilen <MessageIdentifierByREMMD> numaralı ve <Konu> konulu ileti <adı.soyad[ı@hsY.kep.tr>](mailto:fatih.tuna@tnbkephs.com.tr) alıcısı tarafından [okunmuştur/okundu kabul edilmiştir].

d) RelayToREMMDFailure delili için;

Alıcı KEPHS'ye Ulaşılamadı Delili:

<YYYY-MM-DDThh:mm:ssTZD> tarihinde <"Ad Soyad"

adı.soyadı@hsY.kep.tr> kullanıcısı tarafından

 $\le$ alıcı hesap adresi 1>

<alıcı hesap adresi 2>

```
[alıcısına/alıcılarına] gönderilen <MessageIdentifierByREMMD> numaralı ve 
\langleKonu> konulu ileti \langleı@hsY.kep.tr> alıcısının hizmet aldığı \langlehsY> 'ye
ulaşılamamıştır.
```
e) DownloadNonDownloadByRecipient delili için;

Alıcı Tarafından İndirilme Delili:

<YYYY-MM-DDThh:mm:ssTZD> tarihinde <"Ad Soyad"

adı.soyadı@hsY.kep.tr> kullanıcısı tarafından

 $\le$ alıcı hesap adresi 1>

<alıcı hesap adresi 2>

[alıcısına/alıcılarına] gönderilen <MessageIdentifierByREMMD> numaralı ve  $\langle$ Konu $\rangle$  konulu ileti  $\langle$ adı.soyadı@hsY.kep.tr $\rangle$  alıcısı tarafından [indirilmiştir $\langle$  RS $\rangle$ sebebiyle indirilmemiştir].

şeklinde açıklama yazar. <RS>, KEP iletilerinin ret sebeplerini ifade etmek üzere kullanılan kısaltmadır. Bu fıkrada kullanılan <RS> bu maddenin ikinci fıkrası kapsamında belirlenir.

(2) Ret sebepleri(<RS>) ve karşılık gelen kodları ETSI TS 102 640-2 V2.2.1 (2011-09) standardının "Annex E (normative): Event reason identifiers and codes" bölümü kapsamında Tablo-2'ye göre oluşturulur.

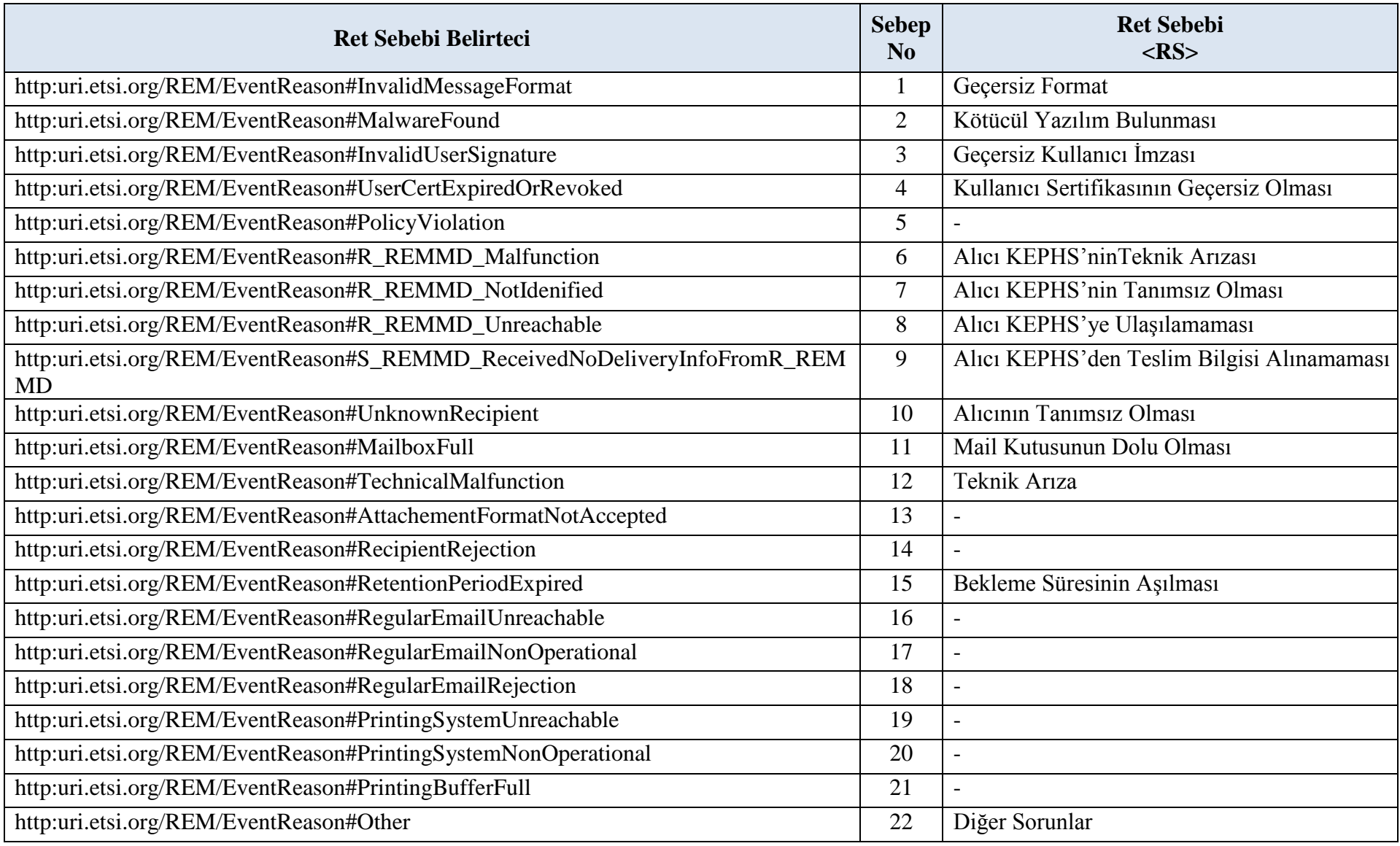

Tablo - 2 Ret Sebepleri (<RS>)

(3) KEPHS depolama alanında sakladığı KEP delillerinin ilgili KEP hesap sahipleri tarafından sorgulanabilmesini temin eder.

### **e-Yazışma paketi**

**MADDE 14 –** (1) Orijinal iletinin ekinde bir e-yazışma paketi olması halinde; bu EYP'nin SHA-256 algoritmasıyla hesaplanan özet değeri "BASE64 ENCODED" olarak KEP delili içerisine, ETSI TS 102 640-2 V2.2.1 (2011-09) standardının "Annex B (normative): REM-MD Evidence Implementation in xml" bölümünde yer alan "*B.1.18 Element <rem:Extensions>*" alanına "*non critical*" olacak şekilde ve;

<rem:EYP> <ds:dosyaAdı> <ds:AttachedFileName="dosyaAdı"/> <ds:DigestMethod Algorithm="http://www.w3.org/2001/04/xmldsig-more#rsa-sha256"/> <ds:DigestValue>[Özet değeri]</ds:DigestValue> </ds:dosyaAdı>  $\langle$ rem:EYP $>$ 

şeklinde bir etiket içerisine konulur.

# **BEŞİNCİ BÖLÜM KEP Rehberi Entegrasyonu**

### **Rehber entegrasyonu**

**MADDE 15 –** (1) KEPHS'ler arası KEP rehberi sorguları Ek-1'de tanımlanan web servisi aracılığı ile yapılır ve bu web servisi dışında bir sorgulama yöntemi kullanılmaz.

(2) KEPHS, KEP rehber sorgusunun yapılacağı IP adreslerini önceden belirleyip diğer KEPHS'ler ve Kurum ile paylaşır. Bu IP adreslerinde bir değişiklik planlanması halinde diğer KEPHS'leri ve Kurumu asgari on beş iş günü öncesinden bilgilendirir.

(3) KEPHS'ler arası KEP rehber sorguları IPSec VPN kullanılarak güvenli bir kanal üzerinden yapılır.

(4) KEP rehberi sorgularında parametre girilmeyen alanlar da web servise gönderilir.

(5) Web servise sorgu parametreleri gönderilirken "benzer" (like) karakteri kullanılabilen alanlar için "%" karakteri kullanılır ve sadece "%" karakteri ile sorgu yapılmasına izin verilmez.

(6) Yapılan sorgu sonucunda aynı hesap sahibine ait birden fazla KEP hesabı bulunması halinde bu hesapların tamamı sorgu sonucu olarak geri döndürülür.

(7) KEP rehberi sorgu sonuçları, sorguyu yapan KEPHS tarafından saklanmaz, sonuçlar kullanıcıya iletildikten sonra sorguyu yapan KEPHS'nin sistemlerinden silinir.

- (8) KEPHS'ler arası KEP rehberi sorgulama web servisinin;
- a) Giriş parametreleri;

i) Gerçek kişiler için;

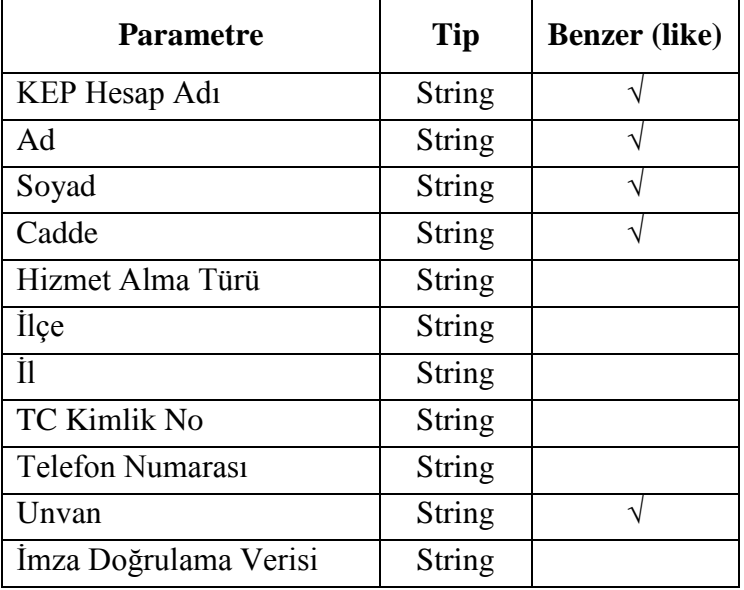

alanlarından,

ii) Tüzel kişiler için;

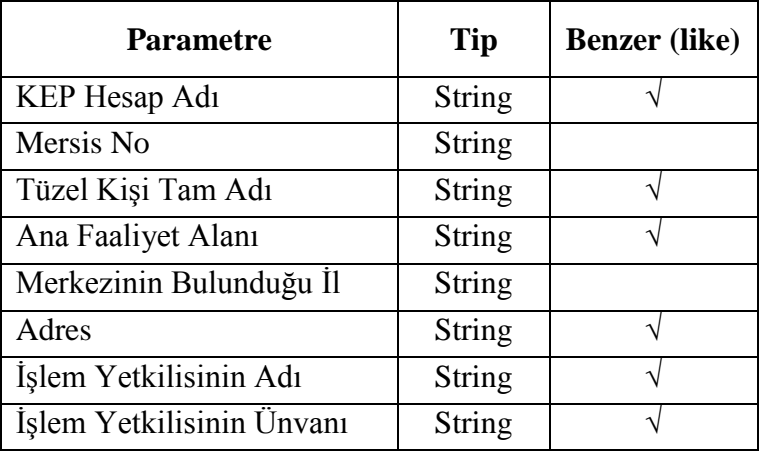

alanlarından,

b) Çıkış parametreleri;

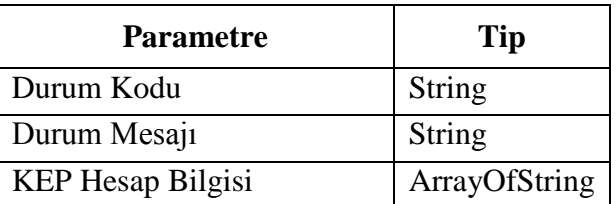

alanlarından oluşur.

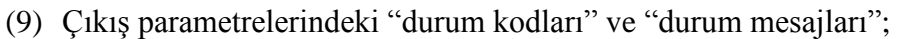

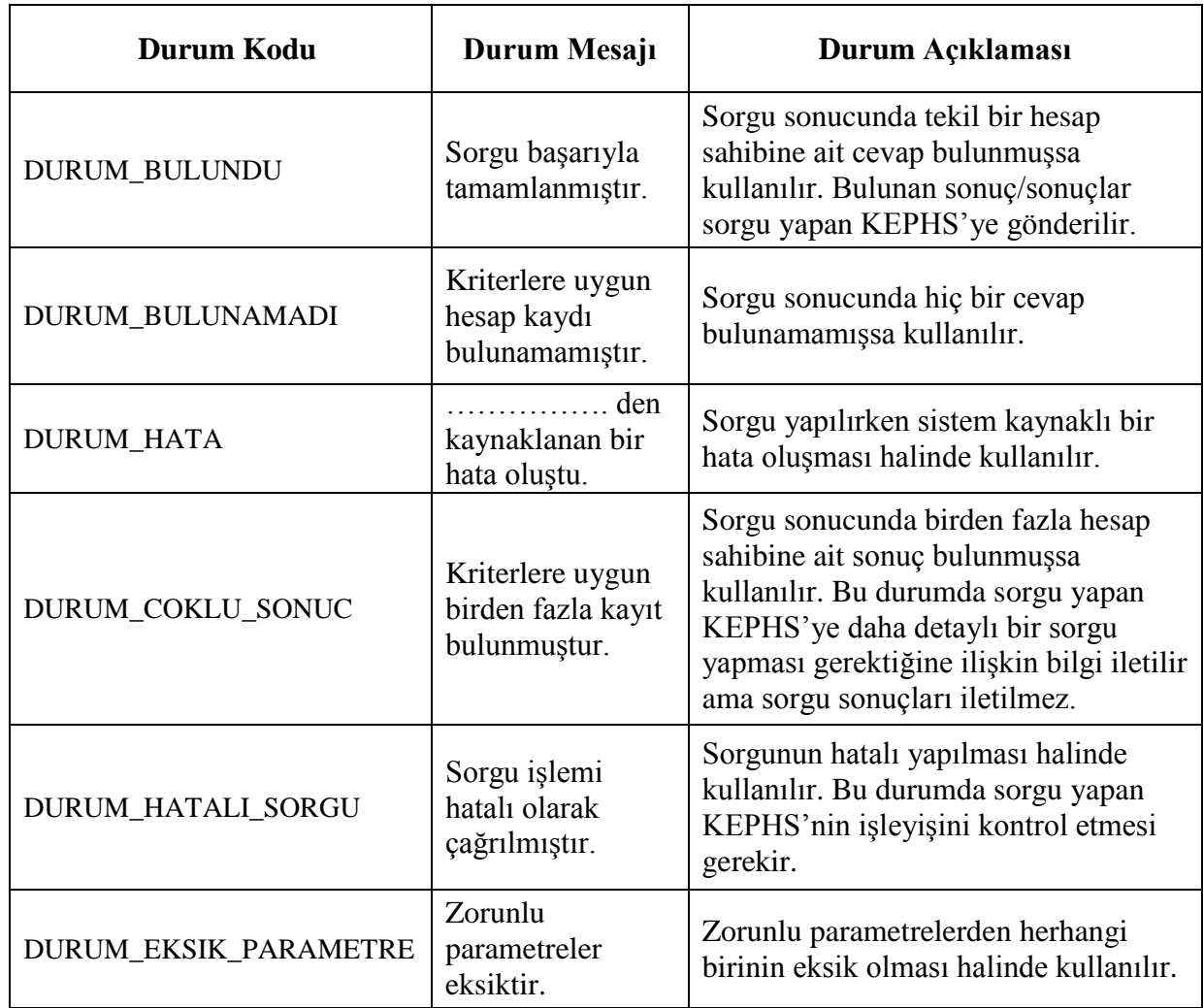

şeklinde kullanılır.

## **ALTINCI BÖLÜM Elektronik Tebligata İlişkin Esaslar**

## **Elektronik tebligat hizmeti alanlar listesi**

**MADDE 16 –** (1) Elektronik tebligat hizmeti alanlar listesi KEP rehberinden farklı bir yapıda Elektronik Tebligat Yönetmeliği kapsamında Posta ve Telgraf Teşkilatı Anonim Şirketi tarafından oluşturulur ve bu liste KEPHS'lerin erişimine yedi gün yirmidört saat (7/24) açık tutulur.

(2) Elektronik tebligat hizmeti alanlar listesi hizmetini sunan KEPHS, diğer KEPHS'lerin bu listede kendi kullanıcıları olan hesap sahiplerine ilişkin bilgilerde ekleme, iptal ve değişiklik yapma yetkisine sahip olmalarını sağlar.

(3) Elektronik tebligat hizmetinden isteğe bağlı olarak yararlanan gerçek kişiler ve diğer tüzel kişilerin elektronik tebligat hizmeti alanlar listesinde yer alıp almayacaklarına ilişkin muvafakatları KEPHS'ler tarafından alınır ve elektronik tebligat hizmeti alanlar listesindeki gerekli değişiklikler KEPHS'ler tarafından yapılır.

### **Elektronik tebligata ilişkin genel hükümler**

**MADDE 17 –** (1) KEPHS, elektronik tebligatlara ilişkin alternatif iletişim kanalları üzerinden yapılan bildirimlerde KEP iletisinin elektronik tebligat olduğunu belirten ifadelerin yer almasını sağlar.

(2) KEPHS, KEP iletisinin elektronik tebligat olması halinde KEPHS tarafından hesap sahiplerine sunulan arayüzlerde bu iletinin elektronik tebligat olduğunu belli edecek uygun bir gösterim metodu belirler.

(3) KEPHS, KEP iletisinin elektronik tebligat olması halinde; Elektronik Tebligat Yönetmeliğinin ilgili maddesi uyarınca elektronik yolla tebligatın hesap sahibinin elektronik tebligata elverişli KEP hesabına ulaştığı tarihi izleyen beşinci günün sonunda yapılmış sayılacağına ilişkin bir ifadeyi KEP paketinin gövde kısmına koyar.

# **YEDİNCİ BÖLÜM Kurumsal Entegrasyon**

### **Kurumsal entegrasyon**

**MADDE 18 –** (1) KEPHS'nin, tüzel kişilerin KEP iletisi gönderim ve alımını otomatik olarak yapabilecek bir yapı kurması halinde;

a) Entegrasyon yapılan tüzel kişi, güvenli elektronik imzalı S/MIME paketlerini KEPHS sistemine doğrudan gönderemez. KEPHS, güvenli elektronik imzalı S/MIME paketlerini, kendi sistemleri ile tüzel kişi sistemleri arasında geliştirilecek webmail benzeri işlev gösteren bir web servis veya IMAP/SMTP proxy sunucu kullanarak kabul eder.

b) KEPHS, kullandığı web servise veya IMAP/SMTP proxy sunucusuna bağlantının güvenli ve doğrudan internete açık olmayan bir şekilde yapılmasını sağlar.

c) KEPHS, kullanılan web servisine veya IMAP/SMTP proxy sunucusuna bağlantıda, kimlik doğrulama işlemini güvenli bir yöntemle yapar.

ç) Tüzel kişinin gönderdiği S/MIME paketi, KEP sistemine aktarılmadan önce KEPHS tarafından bir ara katmanda ön kontrolden geçirilir.

d) KEP sistemine gönderilecek orijinal iletiler tüzel kişi veya KEPHS tarafından KEP mevzuatına uygun olarak hazırlanır.

e) KEPHS'ye gönderilen iletilerde S/MIME formatına uygun olarak kime (to), bilgi (cc) ve konu (subject) bilgileri bulunur. KEPHS'nin sunduğu ara katman, kimden (from), <MessageID>, <X-TR-REM-iletiTip> ve ileti gönderim zamanı bilgilerinin varlığını ve doğruluğunu kontrol eder, eksik ise ekler.

## **SEKİZİNCİ BÖLÜM Diğer Hükümler**

## **Güvenli elektronik imza**

**MADDE 19 -** (1) Orijinal iletinin imzalanarak S/MIME formatına getirilme işleminin, 5070 sayılı Elektronik İmza Kanunu ve ilgili ikincil mevzuat ile belirlenen standartlara uygun olmak şartıyla istemcide veya sunucuda yapılması KEPHS'nin tercihine bağlıdır.

(2) KEP sisteminde kullanılacak güvenli elektronik imza formatları;

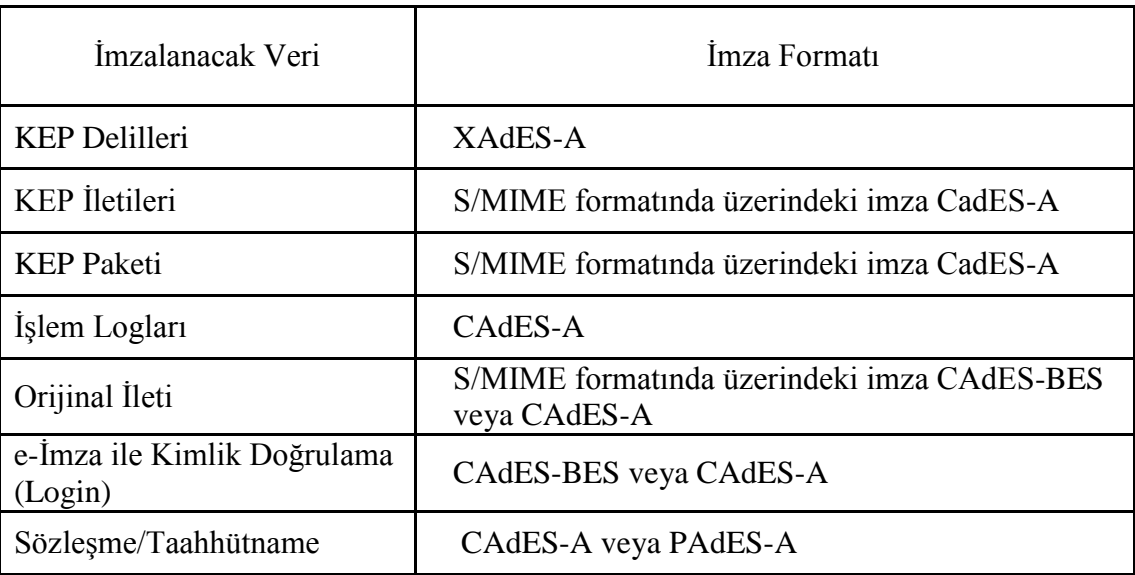

şeklinde olur.

(3) KEP sisteminde kullanılan güvenli elektronik imza formatları;

- a) CAdES için ETSI TS 101 733,
- b) XAdES için ETSI TS 101 903 ve
- c) PAdES için ETSI TS 102 778-3, ETSI TS 102 778-4, ETSI TS 102 778-5

dokümanlarına uygun olarak oluşturulur.

(4) KEP sisteminde kullanılan;

a) CAdES-BES formatındaki güvenli elektronik imzaların ETSI standartlarına uygun olarak oluşturulması,

b) CAdES-A, XAdES-A ve PAdES-A formatlarından biriyle oluşturulan güvenli elektronik imzaların, Bilgi Teknolojileri ve İletişim Kurumu tarafından 2/7/2012 tarihli ve 2012/DK-15/299 sayılı Kurul Kararı ile yayımlanan "Elektronik İmza Kullanım Profilleri Rehberinde" yer alan "Uzun Dönemli ve ÇİSDuP Kontrollü Güvenli Elektronik İmza Politikaları" Profil P4'euygun olması ve saklanması gereken süre içinde ihtiyaç duyuldukça arşiv formatında yeniden imzalanması

gereklidir.

(5) KEP iletileri, KEP paketleri ve orijinal iletiler RFC 3851'e uygun olarak S/MIME formatında oluşturulmalı ancak üzerindeki imza bu maddenin ikinci fıkrasında tanımlandığı şekilde olur.

(6) KEPHS işlem sertifikasını kullanarak gerçekleştirdiği tüm imzalamalarda zaman damgası kullanılır.

(7) KEPHS, KEP Paketi veya KEP İletisi eklerinde yer alan imza dosyalarını webmail arayüzlerinde "Gönderici İmzası" ve "KEPHS İmzası" şeklinde isimlendirerek ayırt edilmelerini sağlar.

(8) KEPHS, orijinal iletiyi üzerinde herhangi bir değişiklik yapmadan imzalandığı şekliyle işler ve SMTP protokolünün eklediği alanları temizleyerek gönderici tarafından imzalanan şeklinin SHA-256 algoritmasına göre özet değerini hesaplar ve bu değere ilgili alanlarda yer verir.

#### **Bilgi deposu**

**MADDE 20 –** (1) Her KEPHS, kurumsal internet sitesinde "Bilgi Deposu" adında bir bölüm açar.

(2) KEPHS, "Bilgi Deposu"'nda asgari olarak;

a) İşlem sertifikalarının sertifika özet değerlerini ve özetleme algoritmalarını,

b) KEP uygulama esaslarını,

c) Başvuru sahipleri ile imzalayacağı sözleşme veya taahhütname örneklerini

#### yayımlar.

(3) KEPHS, "Bilgi Deposu"'nda yayımlanan işlem sertifikalarını güncel tutar ve sürekli erişime hazır bulundurur.

#### **Tarih-zaman alanlarının yapısı**

**MADDE 21** – (1) KEP sisteminde, tüm tarih alanları YYYY-MM-DDThh:mm:ssTZD (Örnek: 2014-01-01T09:00:00+0200) yapısına uygun olur.

#### **Bakım çalışmaları**

**MADDE 22 –** (1) KEPHS planlı bakım çalışmalarını sadece pazar günleri 02.00 – 05.00 saatleri arasında yapar. Bu süreden uzun sürmesi planlanan bakım çalışmaları en az on beş iş günü öncesinden Kuruma bildirilmek suretiyle yapılır.

(2) Planlı bakım çalışmaları dışında zorunlu olarak yapılması gereken arıza giderme çalışmaları diğer KEPHS'lerin işleyişine olumsuz etki etmeyecek şekilde ve en kısa sürede Kuruma bilgi verilmek suretiyle yapılır.

(3) KEPHS'nin, sisteminde diğer KEPHS'leri etkileyecek değişiklikler yapacak olması halinde bu değişiklikler için en az on beş iş günü öncesinden "bakim@hsY.kep.tr" servis adresi vasıtasıyla diğer KEPHS'leri ve "kep.tr@btk.gov.tr" adresi vasıtasıyla Kurumu bilgilendirmesi gereklidir.

## **Servis adresleri**

**MADDE 23 –** (1) KEPHS'ler, servis adreslerini bu maddede belirtildiği şekilde oluşturur ve bu adresleri yedi gün yirmi dört saat açık tutar.

(2) Servis adresleri, "servis-adı@alan-adı-tarafı" formatında belirlenir.

(3) Servis adreslerinin, "servis-adı" kısmı tüm KEPHS'lerde aynı olmalı ve "alan-adıtarafı" ise ilgili KEPHS'nin "hsY.kep.tr" şeklindeki alan adını içerir.

(4) KEPHS asgari olarak;

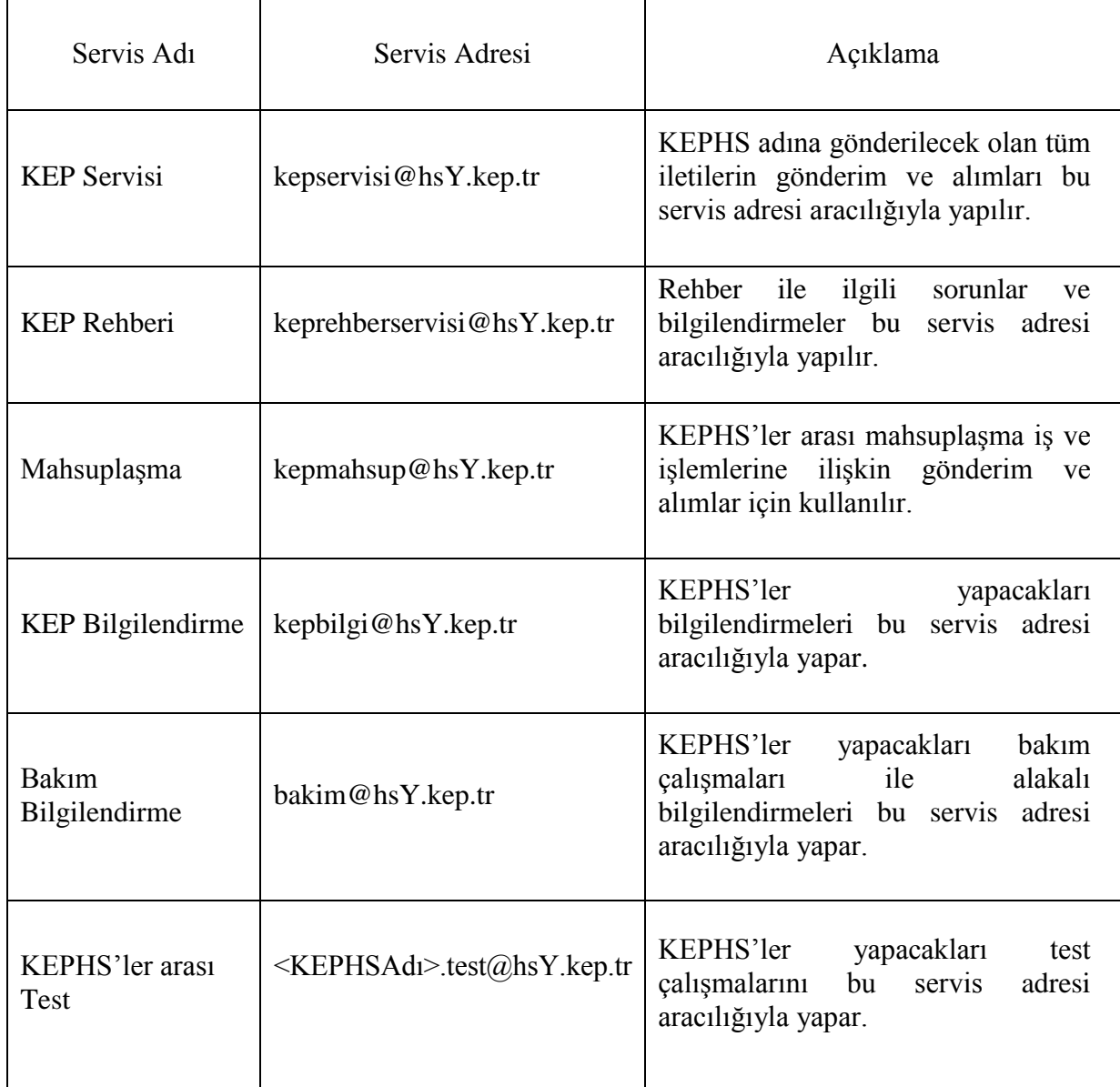

servis adreslerini önceden oluşturur ve diğer KEPHS'ler ile paylaşır.

(5) Servis adresleri KEPHS tarafından gerçek veya tüzel kişilere verilmemeli ve başka amaçlarla kullanılamaz.

## **KEP sistemlerinde tutulan işlem kayıtları**

**MADDE 24 -** (1) KEPHS, KEP hizmetine ilişkin Tablo - 3'de yer verilen işlem kayıtlarını asgari olarak aynı tabloda belirtilen sürelerde saklanır.

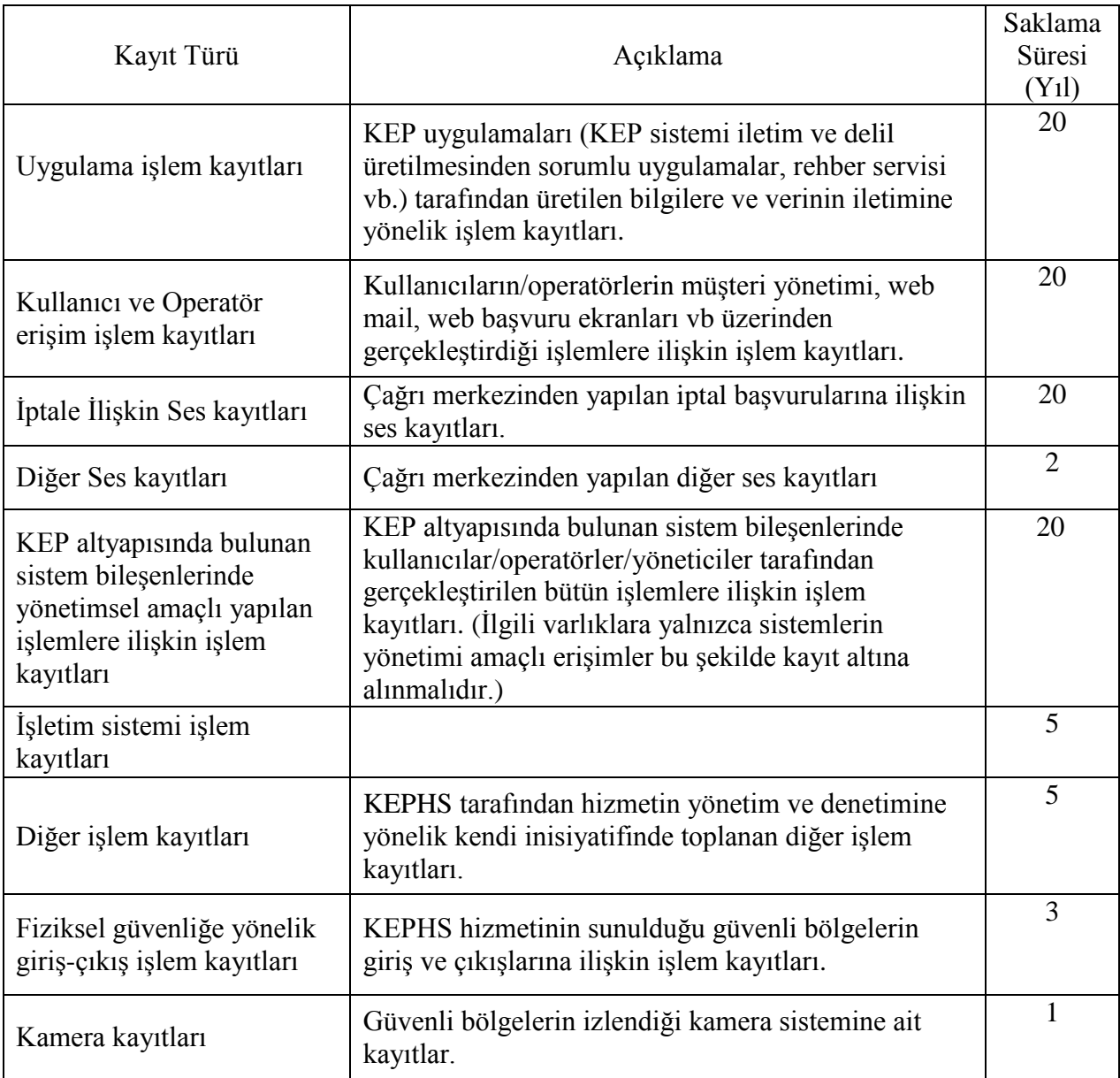

Tablo - 3 İşlem Kayıtları Saklama Süreleri

(2) KEPHS, KEP sisteminde tuttuğu işlem kayıtlarını üç saatte bir işlem sertifikasıyla imzalayarak ilgili işlem kayıtlarının saklama süresi kadar saklar.

(3) KEPHS, KEP sisteminde tuttuğu işlem kayıtlarında asgari aşağıdaki hususların uygulanabilir olanlarını içerecek şeklide birinci fıkrada belirtilen süre boyunca tutar.

a) Kullanıcı kimlikleri.

b) Oturum açma/kapatma, veri ekleme/silme/değiştirme gibi işlemlerin tarihi, zamanı ve açıklamaları.

c) Bağlantı sağlanan ekipmanın kimliği ve yeri.

ç) Başarılı ve reddedilen sistem, veri ve diğer kaynaklara erişim girişimlerinin kayıtları.

d) Sistem ayarlarındaki değişiklikler.

e) Kullanılan özel izinleri ve ayrıcalıkları.

f) Sistem araçlarının ve uygulamalarının kullanımı.

g) Erişilen dosyalar ve erişimin tipi.

ğ) Ağ adresleri.

h) Erişim kontrol sistemi tarafından üretilen alarmlar.

ı) Kötücül yazılım, güvenlik duvarı gibi güvenlik sistemlerinin aktif ve pasif hale getirilmeleri.

i) Sistem güvenlik ayarlarına ve kontrollerine ilişkin değişiklikler veya değişiklik girişimleri,

j) Sistem yöneticileri tarafından yapılan işlemler.

k) Kullanıcı veya sistem programları tarafından rapor edilen bilgi işlem ve haberleşme sistemlerine ilişkin hatalar.

### **İşlem yetkililerinin başka işlem yetkilisi tanımlaması**

**MADDE 25 –** (1) KEPHS, tüzel kişi adına açılan KEP hesabını kullanmaya yetkili işlem yetkilisine, kimlik tespiti yapılmış olması ve gerekli bilgileri KEPHS'ye bildirmesi koşuluyla ilgili hesabı kullanacak alt işlem yetkilisi tanımlama veya tanımlanmış alt işlem yetkilisini silme imkânı sunabilir. Bu durum sözleşme veya taahhütname ile kayıt altına alınır.

(2) Alt işlem yetkilisinin kimlik tespiti KEPHS'nin sorumluluğundadır.

(3) Alt işlem yetkilisinin KEP hesabına ilişkin yetkileri işlem yetkilisi tarafından verilir.

(4) Alt işlem yetkilisi yeni bir alt işlem yetkilisi tanımlayamaz, tanımlanmış bir alt işlem yetkilisini silemez, KEP hesabını açma veya kapama talebinde bulunamaz ve KEP hesabına ilişkin yetkileri düzenleyemez.

(5) Tanımlanabilecek alt işlem yetkilisi sayısında herhangi bir kısıtlama yapılamaz.

(6) İşlem yetkilisi, alt işlem yetkilisine ait kimlik, erişim, adres gibi normal bir başvuruda olması gereken tüm bilgileri tanımlamakla sorumludur.

### **Güvenlik**

**MADDE 26 –** (1) KEPHS, orijinal ileti, KEP iletisi ve KEP paketini virüs taramasından geçirebilir.

(2) Hesap sahibi KEP iletilerinin virüs taramasından geçirilip geçirilmemesi hususunda seçim hakkına sahiptir.

(3) KEPHS, orijinal iletinin, KEP iletisinin ve KEP paketinin virüs taramasına ilişkin hususlara sözleşmede, taahhütnamede, KEP uygulama esaslarında ve internet sitesinde açıkça yer verir.

# **KEP İleti Boyutu**

**MADDE 27** – (1) KEPHS'ler arası KEP ileti gönderiminde ileti boyutu 50 MB'yi geçemez.

## **SEKİZİNCİ BÖLÜM Son Hükümler**

#### **Yürürlük**

**MADDE 28 -** (1) Bu Usul ve Esaslar Kurul tarafından kabul edildiği tarihte yürürlüğe girer.

# **Yürütme**

**MADDE 29 -** (1) Bu Usul ve Esas hükümlerini Kurul Başkanı yürütür.

#### EK-1

#### **KEP Rehber Sorgularında Kullanılacak Web Servis**

İşbu usul esasın 15'inci maddesi kapsamında gerçekleştirilecek KEPHS'ler arası KEP rehberi sorguları aşağıdaki web servisi aracılığı ile yapılmalıdır.

```
\langle 2xml version="1.0"?>
<definitions xmlns="http://schemas.xmlsoap.org/wsdl/" 
xmlns:tns="http://hsY.kep.tr/Rehber" 
xmlns:soap="http://schemas.xmlsoap.org/wsdl/soap/" 
xmlns:xsd="http://www.w3.org/2001/XMLSchema" 
xmlns:soap-enc="http://schemas.xmlsoap.org/soap/encoding/" 
xmlns:wsdl="http://schemas.xmlsoap.org/wsdl/" name="KepRehberServis" targetNamespace="http://hsY.kep.tr/Rehber">
<types>
      <xsd:schema targetNamespace="http://hsY.kep.tr/Rehber">
                    <xsd:complexType name="GercekKisi">
                            <xsd:all>
                                  <xsd:element name="kepHesapAdresi" type="xsd:string" nillable="true"/>
                                  <xsd:element name="ad" type="xsd:string" nillable="true"/>
                                  <xsd:element name="soyad" type="xsd:string" nillable="true"/>
                                  <xsd:element name="cadde" type="xsd:string" nillable="true"/>
                                  <xsd:element name="hizmetAlmaSekli" type="xsd:string" nillable="true"/>
                                  <xsd:element name="ilce" type="xsd:string" nillable="true"/>
                                  <xsd:element name="sehir" type="xsd:string" nillable="true"/>
                                  <xsd:element name="tcKimlikNo" type="xsd:string" nillable="true"/>
                                  <xsd:element name="telefonNumarasi" type="xsd:string" nillable="true"/>
                                  <xsd:element name="unvan" type="xsd:string" nillable="true"/>
```

```
<xsd:element name="imzaDogrulamaVerisi" type="xsd:string" nillable="true"/>
       \langle x\mathrm{sd}:a1\rangle\langle x\text{sd:complexType}\rangle<xsd:element name="gercekKisiSorgula">
      <xsd:complexType>
              <xsd:sequence>
                     <xsd:element name="gercekKisi" type="tns:GercekKisi"/>
              </xsd:sequence>
      \langle xsd:complexType \rangle</xsd:element>
<xsd:complexType name="ArrayOfString">
      <xsd:sequence>
              <xsd:element name="item" type="xsd:string" minOccurs="0" maxOccurs="unbounded"/>
      </xsd:sequence>
</xsd:complexType>
<xsd:complexType name="SorguSonucu">
       <xsd:all>
              <xsd:element name="durumKodu" type="xsd:string" nillable="true"/>
              <xsd:element name="durumMesaji" type="xsd:string" nillable="true"/>
              <xsd:element name="kepHesapAdresi" type="tns:ArrayOfString" nillable="true"/>
       \langle xsd: \text{all} \rangle\langle x\text{sd:complexType}\rangle<xsd:element name="gercekKisiSorgulaResponse">
      <xsd:complexType>
              <xsd:sequence>
                     <xsd:element name="gercekKisiSorgulaResult" type="tns:SorguSonucu"/>
              </xsd:sequence>
      </xsd:complexType>
</xsd:element>
<xsd:complexType name="TuzelKisi">
       <xsd:all>
              <xsd:element name="kepHesapAdresi" type="xsd:string" nillable="true"/>
              <xsd:element name="mersisNo" type="xsd:string" nillable="true"/>
```

```
<xsd:element name="tuzelKisiTamAdi" type="xsd:string" nillable="true"/>
                             <xsd:element name="anaFaaliyetAlani" type="xsd:string" nillable="true"/>
                             <xsd:element name="merkezininBulunduguIl" type="xsd:string" nillable="true"/>
                             <xsd:element name="adresBilgileri" type="xsd:string" nillable="true"/>
                             <xsd:element name="islemYetkilisininTamAdi" type="xsd:string" nillable="true"/>
                             <xsd:element name="islemYetkilisininUnvani" type="xsd:string" nillable="true"/>
                     \langle x\mathrm{sd}\cdot\mathrm{al}\cdot\rangle\langle x\text{sd:complexType}\rangle<xsd:element name="tuzelKisiSorgula">
                     <xsd:complexType>
                             <xsd:sequence>
                                    <xsd:element name="tuzelKisi" type="tns:TuzelKisi"/>
                             </xsd:sequence>
                     \langle xsd:complexType\rangle</xsd:element>
              <xsd:element name="tuzelKisiSorgulaResponse">
                     <xsd:complexType>
                             <xsd:sequence>
                                    <xsd:element name="tuzelKisiSorgulaResult" type="tns:SorguSonucu"/>
                             \langle x\text{sd:} \text{sequence} \rangle</xsd:complexType>
              </xsd:element>
       </xsd:schema>
\langletypes><portType name="KepRehberServisPort">
       <operation name="gercekKisiSorgula">
              <documentation>Gerçek kişi sorgulama.</documentation>
              <input message="tns:gercekKisiSorgulaIn"/>
              <output message="tns:gercekKisiSorgulaOut"/>
       </operation>
       <operation name="tuzelKisiSorgula">
              <documentation>Tüzel kişi sorgulama.</documentation>
              <input message="tns:tuzelKisiSorgulaIn"/>
```

```
<output message="tns:tuzelKisiSorgulaOut"/>
       </operation>
</portType>
<binding name="KepRehberServisBinding" type="tns:KepRehberServisPort">
       <soap:binding style="document" transport="http://schemas.xmlsoap.org/soap/http"/>
       <operation name="gercekKisiSorgula">
              <soap:operation soapAction="http://hsY.kep.tr/Rehber#gercekKisiSorgula"/>
              \langleinput\rangle<soap:body use="literal"/>
              \langleinput\rangle<output>
                     <soap:body use="literal"/>
              </output>
       </operation>
       <operation name="tuzelKisiSorgula">
              <soap:operation soapAction="http://hsY.kep.tr/Rehber#tuzelKisiSorgula"/>
              \langleinput\rangle<soap:body use="literal"/>
              \langleinput\rangle<output>
                     <soap:body use="literal"/>
              </output>
       </operation>
</binding>
<service name="KepRehberServisService">
       <port name="KepRehberServisPort" binding="tns:KepRehberServisBinding">
              <soap:address location="http://hsY.kep.tr/Rehber"/>
       </port>
</service>
<message name="gercekKisiSorgulaIn">
       <part name="parameters" element="tns:gercekKisiSorgula"/>
</message>
<message name="gercekKisiSorgulaOut">
```

```
<part name="parameters" element="tns:gercekKisiSorgulaResponse"/>
</message>
```
<message name="tuzelKisiSorgulaIn">

<part name="parameters" element="tns:tuzelKisiSorgula"/>

</message>

```
<message name="tuzelKisiSorgulaOut">
```

```
<part name="parameters" element="tns:tuzelKisiSorgulaResponse"/>
```
</message>

</definitions>